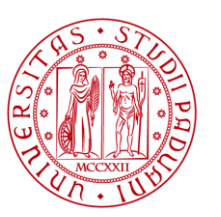

**UNIVERSITÀ DEGLI STUDI** DI PADOVA

### DIPARTIMENTO DI INGEGNERIA INDUSTRIALE DII

*Corso di Laurea Magistrale in Ingegneria Aerospaziale*

Tesi di Laurea Magistrale

### Simulazioni numeriche di flussi turbolenti attraverso geometrie **COMPLESSE**

**Relatore:** Prof. Francesco Picano

**Correlatore:** Ing. Federico Dalla Barba **Laureando:** Laura Soriani Matricola n. 2036580

*Anno Accademico 2023/2024*

## **Sommario**

Lo studio dei fenomeni turbolenti in geometrie complesse attraverso la discretizzazione delle equazioni di Navier Stokes (metodo DNS Direct Numerical Simulation) risulta tanto accurato quanto oneroso in termini di costo computazionale. L'utilizzo delle LES (Large Eddy Simulation) permette di mantenere l'accuratezza riducendo in modo significativo il costo computazionale. Il seguente lavoro di tesi ha come obiettivo quello di studiare e migliorare un codice che implementi il metodo LES modellato a parete, WMLES, unito al metodo IBM, ottenuto modificando il codice CaNS. Per rappresentare i moti di sotto griglia viene utilizzato il metodo WALE (Wall-Adapting Local Eddy-viscosity). Il metodo IBM (Immersed Boundary Method) viene impiegato per rappresentare le geometrie complesse e simulare la loro interazione con il flusso. Per validare il metodo sono state considerate due tipologie di geometria per le simulazioni: un canale turbolento con pareti piane ed un canale turbolento che presenta sul fondo un profilo sinusoidale. I risultati ottenuti attraverso la simulazione sono stati confrontati con dati analitici e risultati presenti in letteratura. La tesi si sviluppa esponendo, nei primi capitoli la parte teorica riguardante flussi turbolenti e modelli risolutivi delle equazioni di Navier Stokes, e nei capitoli finali l'implementazione dei modelli e i risultati ottenuti durante la validazione.

## **Abstract**

The study of turbulent phenomena in complex geometries through of the discretization of Navier Stokes equations (DNS Direct Numerical Simulation method) is as accurate as it is expensive in terms of computational cost. The use of LES (Large Eddy Simulation) allows the accuracy to be maintained while significantly reducing the computational cost. The following thesis work aims to study and improve a code that implements the wall-modeled LES method, WMLES, combined with the IBM method, obtained by modifying the CaNS code. The WALE method (Wall-Adapting Local Eddy-viscosity) is used to represent the sub-grid motions. The IBM (Immersed Boundary Method) is used to represent complex geometries and simulate their interaction with the flow. In order to validate the method, two types of geometry were considered for the simulations: a turbulent channel with flat walls and a turbulent channel with a sinusoidal profile at the bottom. The results obtained through simulation were compared with analytical data and results found in literature. The thesis develops by presenting, in the first chapters, the theoretical part concerning turbulent flows and solving models of the Navier Stokes equations, and in the final chapters the implementation of the models and the results obtained during validation.

# **Indice**

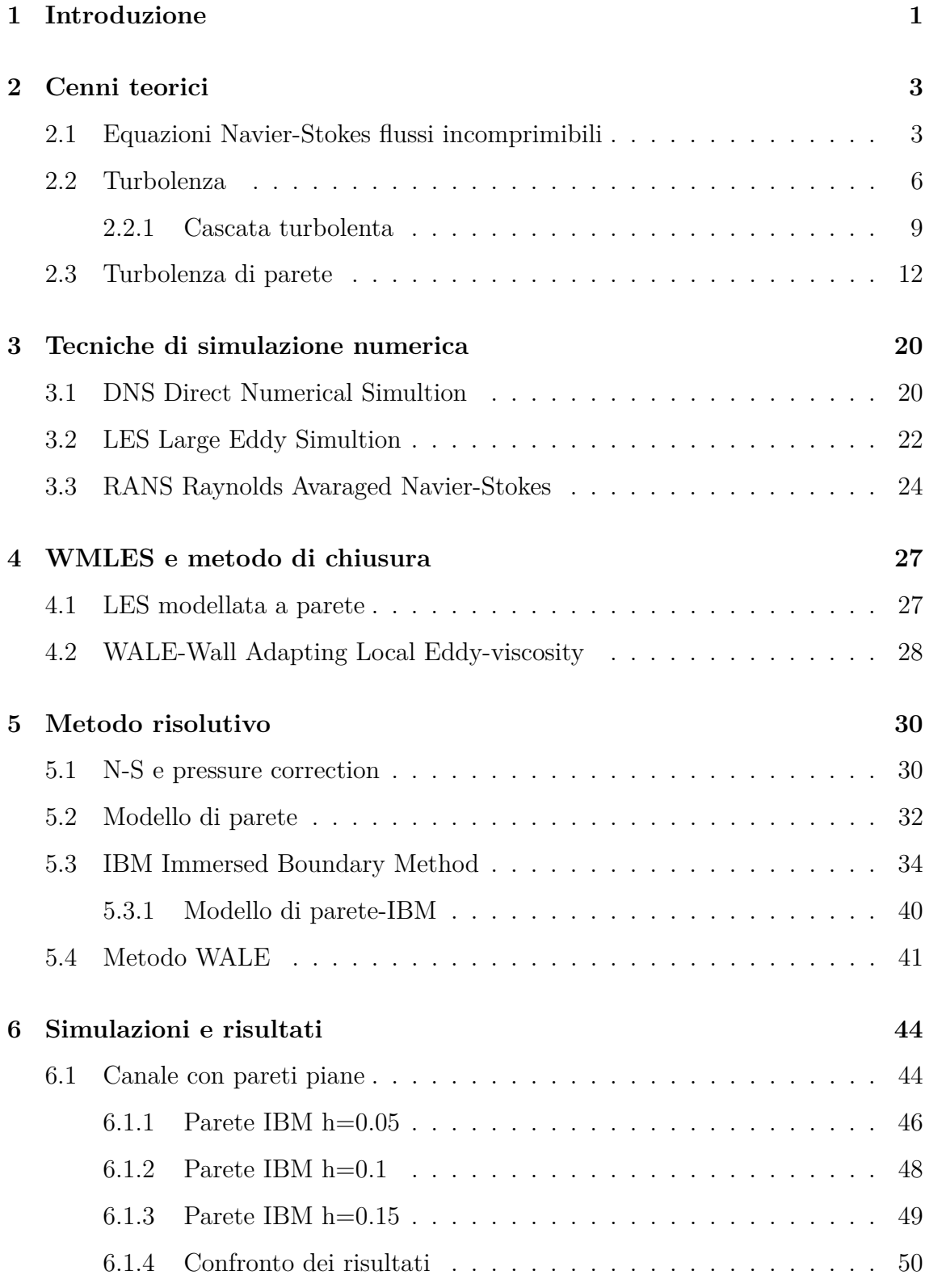

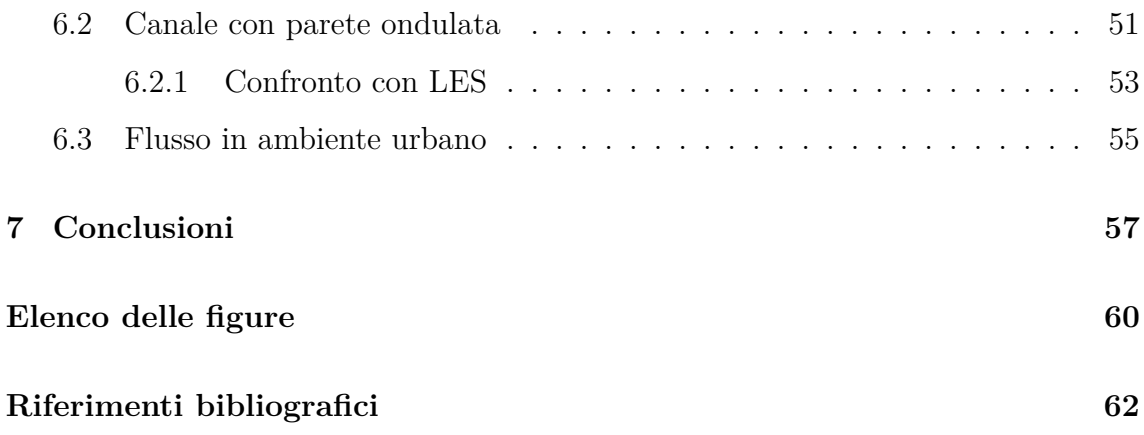

## <span id="page-6-0"></span>**1 Introduzione**

L'interazione tra moti turbolenti e geometrie complesse risulta molto frequente sia in natura che in applicazioni ingegneristiche. Basta pensare al vento che trasporta agenti e particelle inquinanti in ambienti urbani [\[11\]](#page-68-0), flussi di aria su terreni complessi, oppure, pi`u in generale, flussi che interagiscono con strutture in movimento. Lo studio di tali fenomeni presenta notevoli difficoltà, infatti, la presenza di strutture con forme complesse all'interno del flusso, rendono il suo comportamento ancora più disordinato e difficile da studiare.

Molti studi, come quelli condotti da *Bojan Niceno e Simon Kuhn*[\[14\]](#page-68-1) e *H.S. Yoon*[\[12\]](#page-68-2), considerano come geometria complessa una parete ondulata, che può essere presa come banco di prova nello studio di flussi turbolenti sia nel settore ambientale che industriale. Tale geometria rappresenta bene fenomeni come l'interazione tra atmosfera ed onde del mare oppure flussi che interagiscono con superfici non levigate. In entrambi i casi citati `e stata utilizzata come tecnica risolutiva la *Direct numerical simulation*, DNS, la quale però limita lo studio a problemi con numeri di Reynolds moderati.

L'obiettivo di questa tesi è quello di studiare e migliorare un metodo in grado di risolvere flussi turbolenti incomprimibili in geometrie complesse, mantenendo accuratezza e limitando il costo computazionale. Il codice utilizzato è stato costruito dall'Ing. Federico Dalla Barba a partire dal software open-source *CaNS* [\[19\]](#page-68-3), aggiungendo dei moduli appositi. Le geometrie complesse vengono rappresentate attraverso il *Immersed Boundary Method*, IBM, e il comportamento del flusso turbolento, viene simulato attraverso una LES modellata a parete (WMLES).

Attraverso le WMLES, nella regione esterna (*outer layer*), le strutture turbolente di taglia maggiore del filtro utilizzato vengono risolte, mentre quelle più piccole vengono descritte attraverso un modello. Il modello di chiusura più comune, è quello introdotto da Smagorinsky  $[2]$ , il quale però non viene utilizzato in quanto non rappresenta correttamente la turbolenza a parete. Come modello di chiusura `e stato adoperato il metodo *Wall Adapting Local Eddy-viscosity* [\[6\]](#page-67-2), o WALE, con

cui si ottiene il giusto comportamento dei moti turbolenti in corrispondenza delle pareti. Nella regione interna dei flussi di parete, la grandezza dei fenomeni vorticosi, diminuisce all'aumentare del numero di Re. L'utilizzo delle WMLES permette di rappresentare tale regione attraverso un modello, mantenendo la larghezza del filtro e la risoluzione della griglia indipendenti dal numero di Reynolds, limitando il costo computazionale. Il modello sviluppato, calcola lo sforzo che il fluido risente a parete, trovando una viscosità aggiuntiva in corrispondenza della stessa.

Il metodo IBM permette di rappresentare geometrie, anche di forma molto complessa, attraverso un campo di forze fittizio applicato al fluido. Vengono utilizzate due griglie, una Euleriana fissa e una Lagrangiana solidale alla geometria. Permette quindi, di studiare l'interazione tra il flusso e la struttura immersa in esso, senza dover modificare la griglia computazionale utilizzata per la discretizzazione, ad ogni variazione della geometria nello spazio e nel tempo.

La tesi si sviluppa in cinque sezioni principali. Nella prima viene riportata la teoria che sta alla base dei flussi turbolenti, partendo dalle equazioni di Navier-Stokes per flussi incomprimibili, le quali ne descrivono il moto, per poi passare ad una descrizione della turbolenza e dei moti turbolenti in condotti. La seconda sezione, riguarda le tecniche numeriche maggiormente utilizzate per studiare tali fenomeni, *DNS, LES, RANS*. Nella terza sezione viene introdotto il metodo LES modellato a parete, utilizzato durante il lavoro di tesi. La quarta sezione è stata dedicata alla spiegazione dei moduli utilizzati all'interno del codice in oggetto. In particolare viene riportata una descrizione dei moduli riguardanti le equazioni di Navier-Stokes, il metodo IBM ed il metodo WALE. Inoltre, viene spiegato il modello di parete, utilizzato per descrivere i moti in corrispondenza, sia delle pareti del dominio, che quelle create attraverso l'utilizzo del metodo IBM. L'ultima sezione viene dedicata alle simulazioni svolte durante il lavoro di tesi. Sono stati considerati due esempi: canale con pareti piane, canale con parete inferiore ondulata. I dati ottenuti da tali simulazioni sono stati analizzati tramite il software *MATLAB* e confrontati: con dati analitici, nel caso del canale con pareti piane, e con risultati trovati in letteratura, nel caso del canale con parete ondulata.

## <span id="page-8-0"></span>**2 Cenni teorici**

In questo capitolo vengono riportati i concetti che stanno alla base dello studio dei flussi turbolenti. Inizialmente vengono riportate le equazioni di Navier-Stokes per flussi incomprimibili e successivamente viene riportata la teoria della turbolenza e dei flussi turbolenti in condotto.

#### <span id="page-8-1"></span>**2.1 Equazioni Navier-Stokes flussi incomprimibili**

Le equazioni di Navier-Stokes descrivono il moto dei fluidi viscosi, sia quelli laminari che turbolenti. Comprendono tre equazioni differenziali, le quali descrivono rispettivamente:

- 1. *conservazione della massa*;
- 2. *conservazione della quantità di moto*;
- 3. *conservazione dell'energia*.

Di seguito verranno ricavate le equazioni di Navier-Stokes nella loro forma incomprimibile. In questo caso l'equazione dell'energia risulta completamente disaccoppiata dalla conservazione della massa e della quantità di moto e pertanto riportata solo per completezza.

Viene considerato un volume di controllo *V* con superficie *S* riportato in Figura[.1.](#page-9-0) Per poter ricavare le equazioni risulta utile introdurre il *Teorema del Trasporto di Reynolds* e il *Teorema della divergenza di Gauss*, [\[16\]](#page-68-4)[\[18\]](#page-68-5).

Presa una generica grandezza estensiva, definita  $F(t) = \int_{V(t)} \rho f dV$ , con  $f$  quantità intensiva corrispondente, il primo teorema citato, permette di valutare la derivata temporale di tale grandezza attraverso la seguente formula:

$$
\frac{d}{dt}\mathbf{F(t)} = \frac{d}{dt}\int_{V(t)} \rho f \, dt = \frac{d}{dt}\int_{V_c} \rho f \, dV + \int_{\partial V_c} \rho f \mathbf{v} \cdot \mathbf{n} \, dS. \tag{2.1}
$$

<span id="page-9-0"></span>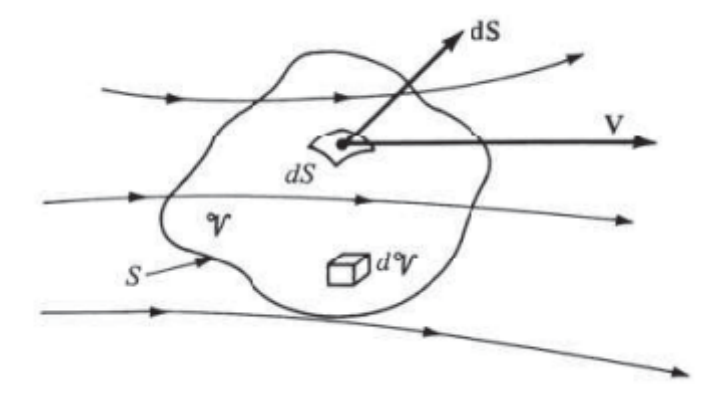

Figura 1: Rappresentazione volume di controllo [\[18\]](#page-68-5).

Il secondo teorema citato permette di convertire integrali di volume in integrali su superfici chiuse e viceversa, ed è definito come:

$$
\int_{V} \frac{\partial F}{\partial x_{i}} dV = \int_{S} F dA_{i} ; \int_{V} \nabla \cdot \mathbf{F} dV = \int_{S} \mathbf{F} \cdot \mathbf{n} dS. \tag{2.2}
$$

*Conservazione della massa*. Si considera un volume di controllo fisso *V* coincidente con  $V(t)$  (riportato in Figura[.1\)](#page-9-0), con massa  $m = \int_{V(t)} \rho dV$  costante. Operando la derivata nel tempo della massa si ottiene:

$$
0 = \frac{d}{dt} \int_{V(t)} \rho \, dt. \tag{2.3}
$$

Applicando ora il teorema del trasporto di Reynolds, il teorema della divergenza e portando tutto sotto lo stesso integrale:

<span id="page-9-1"></span>
$$
\int_{V} \left[ \frac{\partial \rho}{\partial t} + \nabla \cdot (\rho \mathbf{u}) \right] dV = 0, \qquad (2.4)
$$

dove  $\rho$  è la densità e  $\mathbf{u} = [u, v, w]$  la velocità del flusso. Dalla [\(2.4\)](#page-9-1) viene ricavata l'equazione della conservazione della massa nella sua forma conservativa:

$$
\frac{\partial \rho}{\partial t} + \nabla \cdot (\rho \mathbf{u}) = 0.
$$
 (2.5)

Considerando ora un flusso incomprimibile, caratterizzato da  $\rho(\mathbf{x}, t)$  e  $\mu(\mathbf{x}, t)$  co-

stanti, l'equazione diventa:

<span id="page-10-1"></span>
$$
\nabla \cdot \mathbf{u} = 0. \tag{2.6}
$$

*Conservazione della quantit`a di moto*. Partendo sempre dal volume di controllo considerato prima si applica il *II principio della dinamica*, che pone la variazione della quantità di moto pari alla somma delle forze che agiscono sul sistema:

<span id="page-10-0"></span>
$$
\frac{d}{dt}\mathbf{Q}_s = \sum \mathbf{F}_e,\tag{2.7}
$$

 $\mathbf{Q}_s = \int_{V(t)} \rho \mathbf{u} \, dV$ . Il secondo termine della [\(2.7\)](#page-10-0) viene diviso in: forze esterne di volume  $d\mathbf{F}_v = \rho \mathbf{f} dV$ , e forze esterne di superficie  $d\mathbf{F}_s = \rho \mathbf{T}(\mathbf{n}) dS$ .  $\mathbf{T}(\mathbf{n})$  è il tensore delle tensioni, può essere espresso come  $\mathbf{T(n)} = \mathbf{T} \cdot \mathbf{n}$  tramite il *Teorema di Couchy*. Per fluidi Newtoniani vale:

$$
\mathbf{T} = -p\mathbf{I} + 2\mu \mathbf{E} + \lambda (\nabla \cdot \mathbf{u})\mathbf{I},\tag{2.8}
$$

dove  $\mathbf{E} = \frac{\nabla \cdot \mathbf{u} + \nabla \cdot \mathbf{u}^T}{2}$  $\frac{2\sqrt{3}}{2}$  è il tensore delle deformazioni,  $\lambda$  secondo l'ipotesi di Stokes risulta  $\lambda = -\frac{2}{3}$  $\frac{2}{3}\mu$  e  $\mu$  è la viscosità dinamica. A questo punto procedendo come nel caso della conservazione di massa, si ottiene l'equazione per la conservazione della quantità di moto nella sua forma conservativa:

$$
\frac{\partial \rho \mathbf{u}}{\partial t} + \nabla \cdot (\rho \mathbf{u} \mathbf{u}) = -\nabla p + 2\mu \mathbf{E} - \frac{2}{3}\mu (\nabla \cdot \mathbf{u})\mathbf{I}.
$$
 (2.9)

Considerando il flusso incomprimibile e applicando l'equazione di continuità si ottiene:

<span id="page-10-2"></span>
$$
\frac{\partial \mathbf{u}}{\partial t} + \mathbf{u} \cdot \nabla \mathbf{u} = -\frac{\nabla p}{\rho} + \nu \nabla^2 \mathbf{u} + \mathbf{f},\tag{2.10}
$$

dove  $\nu = \frac{\mu}{a}$  $\frac{\mu}{\rho}$  è la viscosità cinematica. Mettendo a sistema le equazioni [\(2.6\)](#page-10-1) e [\(2.10\)](#page-10-2) si ottengono le equazioni di Navier-Stokes per un flusso incomprimibile, valide sia per flussi laminari che turbolenti:

<span id="page-11-1"></span>
$$
\begin{cases}\n\nabla \cdot \mathbf{u} = 0, \\
\frac{\partial \mathbf{u}}{\partial t} + \mathbf{u} \cdot \nabla \mathbf{u} = -\frac{\nabla p}{\rho} + \nu \nabla^2 \mathbf{u} + \mathbf{f}.\n\end{cases}
$$
\n(2.11)

Il sistema presenta 4 equazioni, una per la continuità e tre per la quantità di moto, in 4 incognite, tre componenti della velocità  $u, v, w$ , e una per la pressione  $p$ . Per completezza viene riportata l'equazione dell'energia per un flusso incomprimibile:

$$
\frac{\partial T}{\partial t} + \mathbf{u} \cdot \nabla T = \frac{k}{\rho C} \nabla^2 T + \frac{Q}{\rho C},\tag{2.12}
$$

dove  $T$  è la temperatura,  $k$  la conduttività termica,  $Q$  il calore generato internamente su unità di volume e  $C$  la capacità termica del flusso.

#### <span id="page-11-0"></span>**2.2 Turbolenza**

Durante il lavoro di tesi sono stati considerati flussi turbolenti, risulta quindi utile riportare la teoria che li descrive. Di seguito, quindi, si ritrova una breve trattazione di essi con lo scopo di rendere più chiaro il lavoro svolto. Per poter comprendere il comportamento dei flussi turbolenti viene introdotto il numero di Reynolds:

$$
Re = \frac{UL\rho}{\mu} = \frac{UL}{\nu},\tag{2.13}
$$

dove *L* e *U* sono rispettivamente la lunghezza caratteristica del dominio e la velocità caratteristica del flusso. Re è un numero adimensionale e descrive il rapporto tra le forze viscose e quelle di inerzia. Nei flussi laminari le forze viscose governano il moto, il quale risulta rettilineo e regolare; nei flussi turbolenti le forze viscose vengono sovrastate da quelle di inerzia e il moto risulta caotico e irregolare, con presenza di strutture vorticose che favoriscono il trasposto di massa, calore e quantità di moto [\[8\]](#page-67-3),[\[16\]](#page-68-4).

I flussi turbolenti risultano quindi non stazionari, con campi istantanei che variano in modo significativo sia nello spazio che nel tempo. In Figura[.2](#page-12-0) sono riportati tre getti turbolenti caratterizzati da strutture vorticose di varie dimensioni. Si può osservare come, aumentando il numero di Reynolds, le strutture vorticose diventano sempre più fini ed i gradienti di velocità sempre più intensi [\[3\]](#page-67-4).

<span id="page-12-0"></span>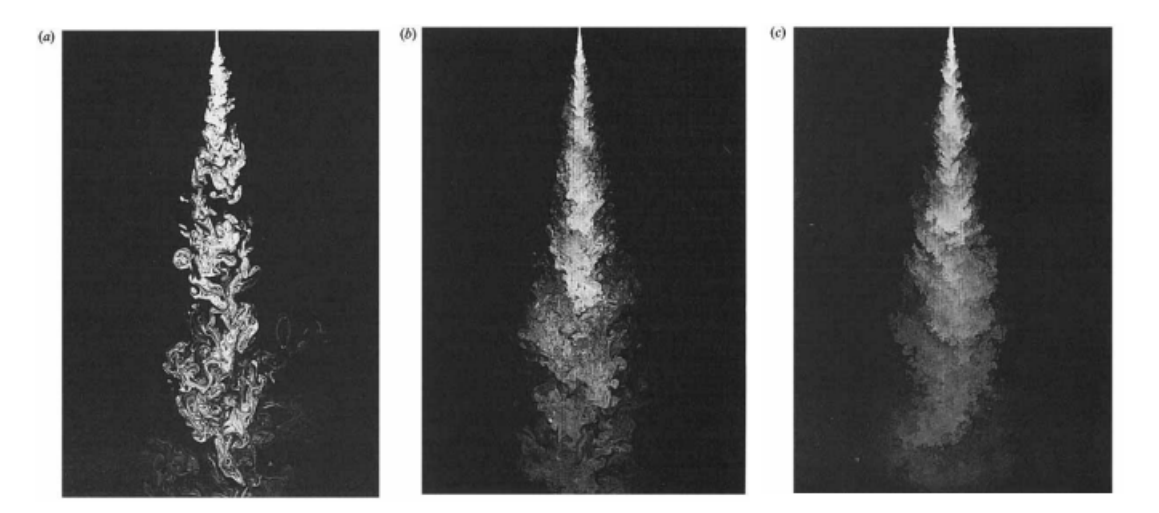

Figura 2: Getto turbolento con *Re* crescente: (a)*Re* = 1500, (b)*Re* = 5000, (c)*Re* = 20000; [\[3\]](#page-67-4).

Le equazioni di Navier-Stokes hanno una natura deterministica, quindi una volta definite le condizioni iniziali e le condizioni a contorno, i risultati ottenuti sono prescritti. Applicando le stesse equazioni ai moti turbolenti si ottengono, per i campi istantanei, misure diverse ad ogni ripetizione dell'esperimento (caos deterministico). Perturbazioni, anche di piccola entità, su condizioni iniziali e a contorno portano ad avere soluzioni differenti, in quanto si ripercuotono come grandi variazioni all'interno del flusso .

Lo studio dei moti turbolenti risulta complicato e con costo computazionale rilevante; in molte applicazioni è preferibile studiarli statisticamente, quindi prendere in considerazione campi turbolenti mediati. I campi medi recuperano le simmetrie del problema, che vengono perse nel caso di moto turbolento istantaneo. Mostrano inoltre determinismo e variazioni spaziali più dolci, con comportamento simile ai flussi laminari.

Viene definita *media di insieme o media alla Reynolds*, la media sul numero di ripetizioni *N* dell'esperimento considerato. La media di insieme ⟨*...*⟩ `e un operatore lineare e applicandolo alla velocità del campo istantaneo si ottiene:

$$
\langle u(x,t) \rangle = \frac{1}{N} \sum_{k=1}^{N>>1} u^{(k)}(x,t) = U(x,t). \tag{2.14}
$$

<span id="page-13-0"></span>In Figura[.3](#page-13-0) viene riportato l'andamento della velocità istantanea e quello della velocità media nella componente assiale.

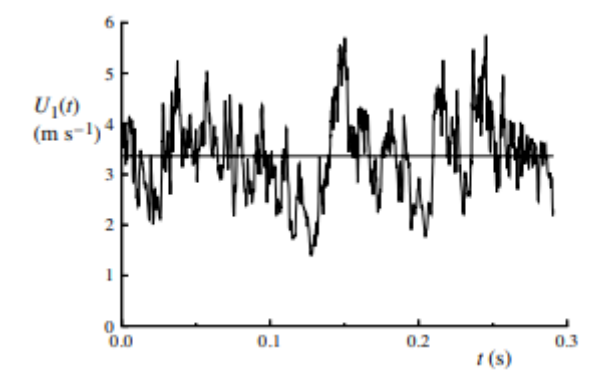

Figura 3: Andamento della velocità istantanea  $U_x$  e della velocità media  $\langle U_x \rangle$ ; [\[8\]](#page-67-3).

Introducendo la *decomposizione di Reynolds*, che definisce la velocità istantanea come la somma tra la sua media e la velocità delle fluttuazioni  $u'(x, t)$ :

<span id="page-13-1"></span>
$$
u(x,t) = U(x,t) + u'(x,t),
$$
\n(2.15)

ed applicando la media alla Reynolds all'equazione  $(2.15)$  si ottiene che  $\langle u' \rangle = 0$ . Per ricavare le equazioni di Navier-Stokes mediate (o RANS) viene prima introdotta la decomposizione di Reynolds e poi applicato l'operatore media ⟨*...*⟩, ottenendo:

<span id="page-13-2"></span>
$$
\begin{cases}\n\nabla \cdot \mathbf{U} = 0, \\
\frac{\partial \mathbf{U}}{\partial t} = -\frac{\nabla p}{\rho} + \nu \nabla^2 \mathbf{U} - \nabla \cdot \langle \mathbf{u}^{\prime} \mathbf{u}^{\prime} \rangle. \n\end{cases} (2.16)
$$

Il termine  $\langle \mathbf{u}^{\prime}\mathbf{u}^{\prime}\rangle$  indica gli sforzi di Reynolds o sforzi turbolenti; è un tensore  $3 \times 3$ simmetrico, ed introduce un problema di chiusura nelle equazioni mediate (vedi cap[.3.3\)](#page-29-0).

<span id="page-14-1"></span>E possibile definire sia per il campo medio che per gli sforzi turbolenti l'energia ´ cinetica come:

$$
K = \frac{U_i U_i}{2},\tag{2.17}
$$

$$
k = \frac{\langle u_i' u_i' \rangle}{2}.
$$
\n(2.18)

<span id="page-14-2"></span>L'equazione [\(2.17\)](#page-14-1) indica l'energia cinetica associata all'intensità del flusso medio, mentre l'equazione [\(2.18\)](#page-14-2) indica l'energia cinetica associata alle fluttuazioni ed identifica la parte isotropa del tensore degli stress turbolenti (per un flusso isotropo  $\langle u^2 \rangle = \frac{2}{3}$  $\frac{2}{3}k$ ).

#### <span id="page-14-0"></span>**2.2.1 Cascata turbolenta**

All'interno dei flussi turbolenti si ritrovano vortici di grandi e piccole taglie. Le strutture vorticose di grandi dimensioni risultano paragonabili alla grandezza dell'oggetto che le ha generate, quelle di piccola taglia, all'aumentare del numero di Reynolds, riducono sempre di più la loro dimensione. Considerando  $L_0$  la dimensione della geometria, *l*<sup>0</sup> la dimensione delle grandi scale e *η* quella delle piccole scale si ha:  $L_0 \sim l_0 >> \eta$ . Prendendo in esame strutture ad una generica scala *l*, tale che *η < l < l*<sub>0</sub>, è possibile osservare come localmente il flusso risulti omogeneo e isotropo, e quindi non più dipendente dalla direzione del flusso e dal punto di osservazione, ma dalla sola scala *l* [\[8\]](#page-67-3). Secondo la teoria di Richardson (1922) le grandi strutture vorticose alimentano quelle piccole trasferendovi energia cinetica attraverso dei processi inerziali. L'energia viene trasferita fino a quando non viene raggiunta una dimensione dei vortici in cui la viscosità è in grado di dissipare l'energia cinetica trasferita; fenomeno detto *Energy cascade*.

Considerando nuovamente la generica scala *l* è possibile associarvi una velocità caratteristica  $u_l$ , un tempo caratteristico  $\tau_l$  ed un numero di Reynolds  $Re_l = \frac{u_l}{\nu}$ *ν* . Per quantificare l'energia che viene trasferita dalle grandi scale a quelle piccole, si considera l'equazione dell'energia cinetica nel caso isotropo e presa *U*<sup>0</sup> velocit`a media

del flusso, si ha che  $u_{l_0} \sim u'_{rms} = \sqrt{\frac{2}{3}}$  $\frac{2}{3}k$ , dove  $u'_{rms}$  ∼  $U_0$ . Quindi l'energia cinetica alle grandi scale risulta proporzionale al quadrato della velocità media  $k \sim U_0^2$ ; il tempo caratteristico può essere definito  $\tau_0 \sim l_0/u_{l_0}$ . Si ha quindi che il quantitativo di energia trasferita nel tempo vale:

$$
\frac{k_{l_0}}{\tau_{l_0}} \sim \frac{u_{l_0}^3}{l_0} \sim \frac{U_0^3}{L_0}.\tag{2.19}
$$

L'energia da dissipare  $\varepsilon \propto \frac{U_0^3}{L_0}$ , risulta indipendente da  $\nu$ , e dipende da quanta energia viene prodotta alle grandi scale. Il quantitativo di energia che viene trasferito a scala *l* risulta  $\frac{k_l}{\tau_l} \sim \frac{u_l^3}{l}$ , per comprendere cosa accade diminuendo sempre di più la scala *l* risulta necessario introdurre la teoria di *Kolmogorov (K41)* [\[4\]](#page-67-5). Secondo tale teoria il flusso macroscopicamente risulta dipendente dalla geometria, mentre a livello microscopico, per *l << l*<sup>0</sup> il flusso risulta universale e quindi non risente pi`u dell'influenza della geometria che l'ha generato. La teoria si basa su tre ipotesi, [\[8\]](#page-67-3)[\[4\]](#page-67-5), *Ipotesi zero*, *Prima ipotesi di similarit`a*, *Seconda ipotesi di similarit`a*. Di seguito vengono riportate le tre ipotesi citate e quello che si ottiene applicandole:

- *Ipotesi zero*: Per  $Re \gg 1$  le scale più fini della turbolenza  $(l \ll 1)$  risultano statisticamente isotrope e omogenee;
- *Prima ipotesi di similarità*: Nei flussi turbolenti le statistiche delle scale più fini dipendono solo da *ε* e *ν*;
- *Seconda ipotesi di similarit`a*: Nei flussi turbolenti, considerando una scala *l* tale che  $\eta \ll l \ll l_0$ , le statistiche rimangono universali, non dipendono da *ν* ma dipendono solo da *ε* una volta definita *l*.

Considerando la prima e la seconda ipotesi sopra riportate, attraverso una analisi dimensionale si ricavano le seguenti relazioni: lunghezza caratteristica  $\eta = \left(\frac{\nu^3}{\varepsilon}\right)$ *ε*  $\big)^{1/4},$ velocità caratteristica  $u_{\eta} = (\nu \varepsilon)^{1/4}$ , tempo caratteristico  $\tau_{\eta} = \left(\frac{\nu \varepsilon}{\varepsilon}\right)^{1/4}$ *ε*  $\int^{1/2}$ , chiamate scale dissipative o di Kolmogorov. L'energia dissipata vale:

<span id="page-16-0"></span>
$$
\varepsilon_{eta} = \nu \left(\frac{u_{\eta}}{\eta}\right)^2 = \varepsilon, \tag{2.20}
$$

Dalla terza ipotesi, sempre attraverso un'analisi dimensionale, si ottiene che la velocità caratteristica delle scale universali vale  $u_l = (\varepsilon l)^{1/3}$ . Pertanto l'energia cinetica trasferita dalle strutture più grandi a quelle più piccole risulta:

<span id="page-16-1"></span>
$$
\varepsilon_l = \frac{u_l^3}{l} = \varepsilon. \tag{2.21}
$$

Dalle equazioni [\(2.20\)](#page-16-0) e [\(2.21\)](#page-16-1), si vede come l'energia dissipata alle scale di Kolmogorov sia uguale a quella trasportata dalle scale universali.  $\hat{E}$  inoltre possibile valutare il numero di Reynolds delle scale dissipative e quello delle scale universali:

$$
Re_{eta} = \frac{u_{\eta} \eta}{\nu} = 1,\tag{2.22}
$$

$$
Re_l = \frac{u_l l}{\nu} = \left(\frac{l}{\eta}\right)^{4/3}.\tag{2.23}
$$

*Re* basato sulle scale di Kolmogorov risulta unitario, mentre quello basato sulle scale universali ha valori molto elevati per *l >> η*. Pertanto, in corrispondenza delle scale dissipative la viscosità è in grado di contrastare le forze di inerzia e dissipare energia, mentre alle scale universali le forze di inerzia risultano molto più elevate e il contributo della viscosità è minimo. Il rapporto tra grandi e piccole scale dipende dal numero di Reynolds, infatti la separazione tra le due scale aumenta all'aumentare di *Re*:

$$
\frac{L_0}{\eta} \propto Re^{\frac{3}{4}},
$$
\n
$$
\frac{U_0}{u_{\eta}} \propto Re^{\frac{1}{4}},
$$
\n
$$
\frac{T_0}{\tau_{\eta}} \propto Re^{\frac{1}{2}};
$$
\n(2.24)

In Figura[.4](#page-17-1) viene riportato il processo di trasferimento dell'energia cinetica dalle scale più grandi fino alle scale di Kolmogorov dove avviene la dissipazione.

<span id="page-17-1"></span>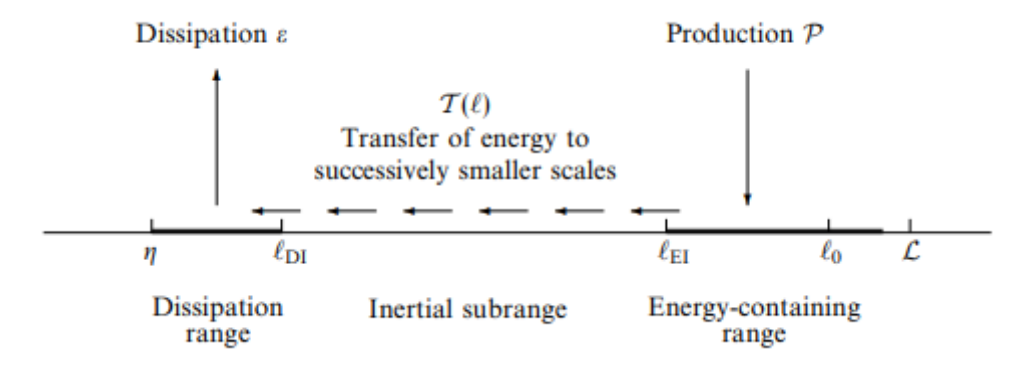

Figura 4: Schema raffigurante *energy cascade*. [\[8\]](#page-67-3)

### <span id="page-17-0"></span>**2.3 Turbolenza di parete**

Dopo una breve trattazione dei flussi turbolenti risulta necessario introdurre i flussi turbolenti in condotti e quindi il concetto di turbolenza di parete. Le simulazioni operate durante questo studio, sono tutte caratterizzate dalla presenza di una o più pareti a contatto con il flusso. In Figura[.5](#page-18-0) sono riportati i condotti analizzati durante il lavoro di tesi. Per una miglior comprensione dei risultati, quindi, risulta necessario definire il comportamento del flusso a parete. L'esempio più semplice è quello di un condotto con pareti piane. L'analisi teorica di tale condotto, attraverso la quale è possibile ricavare le grandezze di parete e il loro comportamento, viene riportata di seguito. E importante sottolineare che il sistema di riferimento utilizzato durante ´ la trattazione teorica, non è lo stesso di quello utilizzato durante le simulazioni, per tanto sar`a diverso anche da quello riportato in figura. Il sistema di riferimento qui considerato, pone l'asse *y* lungo l'altezza del condotto, asse *x* nella direzione del flusso e *z* la larghezza. Il condotto presenta le seguenti caratteristiche:

- v: Altezza pari a  $h = 2\delta$ ;
- x: Lunghezza  $L >> \delta$ ;
- z: Aspect ratio  $b/\delta \gg 1$ .

<span id="page-18-0"></span>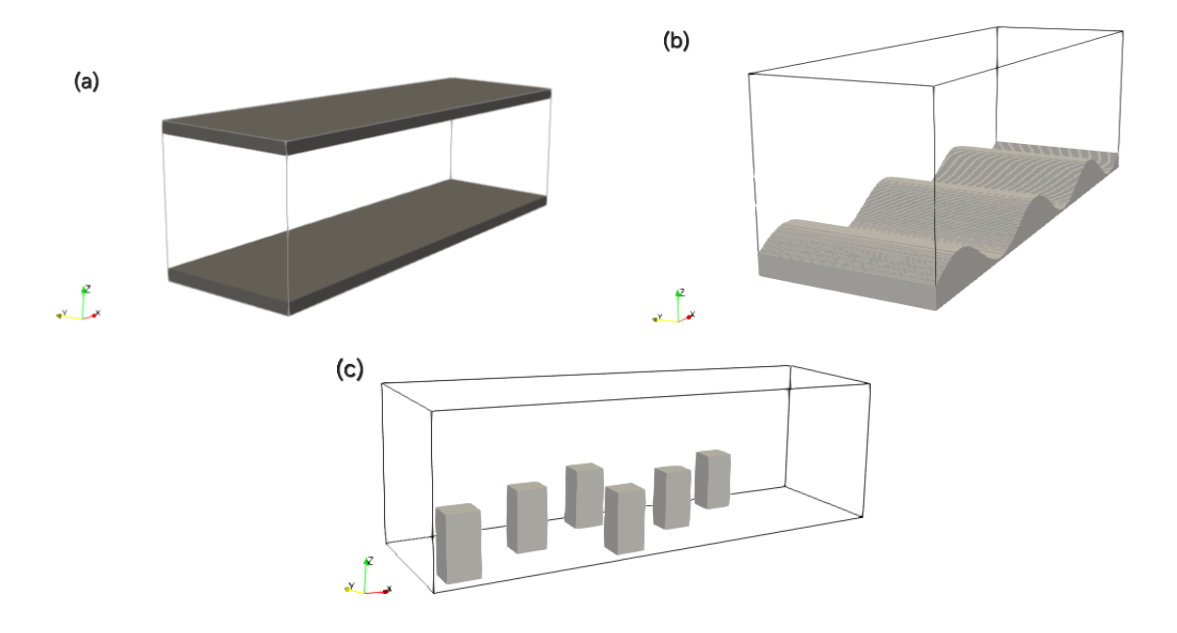

Figura 5: Raffigurazione condotto a pareti piane (a), condotto con parete ondulata (b), ambiente urbano schematizzato (c).

• piano medio:  $y = \delta$ ,  $z = 0$ 

Avendo un aspect-ratio molto grande e la lunghezza del condotto molto maggiore della sua altezza, è possibile affermare che il flusso evolve prevalentemente lungo *x*. Per la trattazione conviene porsi lontano dalla sezione di ingresso, dove il flusso risulta completamente sviluppato, in modo da poterlo considerare stazionario e monodimensionale staticamente, con campo di velocità dipendente al più da *y* [\[8\]](#page-67-3). Riprendendo ora le quantit`a medie, riportate al paragrafo precedente,  $U = \langle u \rangle$  ,  $V = \langle v \rangle$  ,  $W = \langle w \rangle$  , è possibile affermare che:

- $U = U(y), W = 0;$
- *∂ ∂t* ⟨*...*⟩ = 0;
- $\frac{\partial}{\partial x}\langle...\rangle = 0, \frac{\partial}{\partial z}\langle...\rangle = 0.$

Nella trattazione dei flussi turbolenti in condotti risulta utile definire la *bulk velocity*  $U_b$ , ovvero la velocità mediata sulla sezione:

$$
U_b = \frac{1}{\delta} \int_0^{\delta} U(y) \, dy \tag{2.25}
$$

la quale viene utilizzata per definire il numero di Reynolds all'interno del condotto:

$$
Re_b = \frac{U_b h}{\nu}.\tag{2.26}
$$

I flussi considerati durante lo studio presentano tutti numeri di Reynolds *Re >>* 3000, ricadendo quindi nel range di flussi completamente turbolenti. Per analizzare i flussi di parete, vengono utilizzate le equazioni di Navier-Stokes mediate [\(2.16\)](#page-13-2) ricavate al paragrafo precedente, e qui riportate in forma differenziale:

$$
\begin{cases}\n\frac{\partial U}{\partial x} + \frac{\partial V}{\partial x} = 0, \\
\rho \left( \frac{\partial U}{\partial t} + U \frac{\partial U}{\partial x} V \frac{\partial U}{\partial y} + W \frac{\partial U}{\partial z} \right) = -\frac{\partial p}{\partial x} + \mu \left( \frac{\partial^2 U}{\partial x^2} + \frac{\partial^2 U}{\partial y^2} + \frac{\partial^2 U}{\partial z^2} \right) - \rho \left( \frac{\partial \left\langle u'u'\right\rangle}{\partial x} - \frac{\partial \left\langle u'v'\right\rangle}{\partial y} - \frac{\partial \left\langle u'w'\right\rangle}{\partial z} \right), \\
\rho \left( \frac{\partial V}{\partial t} + U \frac{\partial V}{\partial x} V \frac{\partial V}{\partial y} + W \frac{\partial V}{\partial z} \right) = -\frac{\partial p}{\partial y} + \mu \left( \frac{\partial^2 V}{\partial x^2} + \frac{\partial^2 V}{\partial y^2} + \frac{\partial^2 V}{\partial z^2} \right) - \rho \left( \frac{\partial \left\langle v'u'\right\rangle}{\partial x} - \frac{\partial \left\langle v'v'\right\rangle}{\partial y} - \frac{\partial \left\langle v'w'\right\rangle}{\partial z} \right), \\
\rho \left( \frac{\partial W}{\partial t} + U \frac{\partial W}{\partial x} V \frac{\partial W}{\partial y} + W \frac{\partial W}{\partial z} \right) = -\frac{\partial p}{\partial x} + \mu \left( \frac{\partial^2 W}{\partial x^2} + \frac{\partial^2 W}{\partial y^2} + \frac{\partial^2 W}{\partial z^2} \right) - \rho \left( \frac{\partial \left\langle w'u'\right\rangle}{\partial x} - \frac{\partial \left\langle w'u'\right\rangle}{\partial y} - \frac{\partial \left\langle w'u'\right\rangle}{\partial z} \right), \\
(2.27)\n\end{cases}
$$

Dalla prima equazione, considerando le simmetrie del flusso, si ricava che

$$
\frac{\partial V}{\partial y} = 0,\t\t(2.28)
$$

quindi la componente *V* della velocit`a mediata risulta costante lungo y; applicando la condizione di impermeabilità  $(V|_{y=0} = 0)$  si ottiene che *V* risulta nulla in tutto il canale. L'equazione di equilibrio del momento lungo y diventa:

$$
-\frac{1}{\rho}\frac{\partial P}{\partial y} - \frac{\partial \langle v'v' \rangle}{\partial y} = 0, \qquad (2.29)
$$

considerando  $\langle v'v' \rangle_{y=0} = 0$ , per la condizione di aderenza, si ottiene che il gradiente di pressione lungo *x* risulta:

$$
\frac{\partial P}{\partial x} = \frac{dP_w}{dx},\tag{2.30}
$$

dove  $P_w = P_w(x)$  è la pressione in corrispondenza della parete. Considerando i

<span id="page-20-0"></span>risultati appena ottenuti la componente x dell'equazione del momento diventa:

$$
-\frac{1}{\rho}\frac{\partial P}{\partial x} + \nu \frac{\partial^2 U}{\partial y^2} - \frac{\partial \langle u'v' \rangle}{\partial y} = 0.
$$
 (2.31)

Definendo lo sforzo di taglio totale come:

$$
\tau_t = \mu \frac{dU}{dy} - \rho \langle u'v' \rangle ; \qquad (2.32)
$$

<span id="page-20-1"></span>l'Eq. $(2.31)$  può essere riscritta nel seguente modo:

$$
\frac{d\tau_t}{dy} = \frac{\partial P}{\partial x} = \frac{dP_w}{dx} \tag{2.33}
$$

e definisce il bilancio delle forze all'interno del canale. Dalla Eq.[\(2.33\)](#page-20-1) è possibile notare che il termine  $\tau_t(y)$  è definito dalla somma di due termini: uno viscoso e uno turbolento. In particolare il termine  $\mu \frac{dU}{dy}$  indica gli sforzi viscosi, mentre il termine *ρ* ⟨*u* ′ *v* ′ ⟩ indica quelli turbolenti (o di Reynolds). Applicando le condizioni a contorno si trova che  $\tau_t(y)$  risulta antisimmetrico rispetto al piano medio ( $\tau_t(0)$ ) *τw*, *τt*(2*δ*) = −*τw*, *τt*(*δ*) = 0), ed ha andamento complessivo lineare all'interno del condotto, Figura[.6:](#page-21-0)

$$
\tau_t(y) = \tau_w \left( 1 - \frac{y}{\delta} \right). \tag{2.34}
$$

 $\hat{E}$  possibile osservare che in corrispondenza della parete, dovendo rispettare le condizioni di aderenza e impermeabilità  $\mathbf{U}|_{y=0}$ , la componente degli stress turbolenti risulta nulla e quindi lo sforzo di taglio totale a parete vale:

$$
\tau_w = \mu \frac{dU}{dy}.\tag{2.35}
$$

<span id="page-20-2"></span>É possibile osservare inoltre che, aumentando il numero di Reynolds, il termine  $\frac{\partial U}{\partial y}$ diventa più grande (gradiente di velocità più ripido a parete), questo porta ad avere

<span id="page-21-0"></span>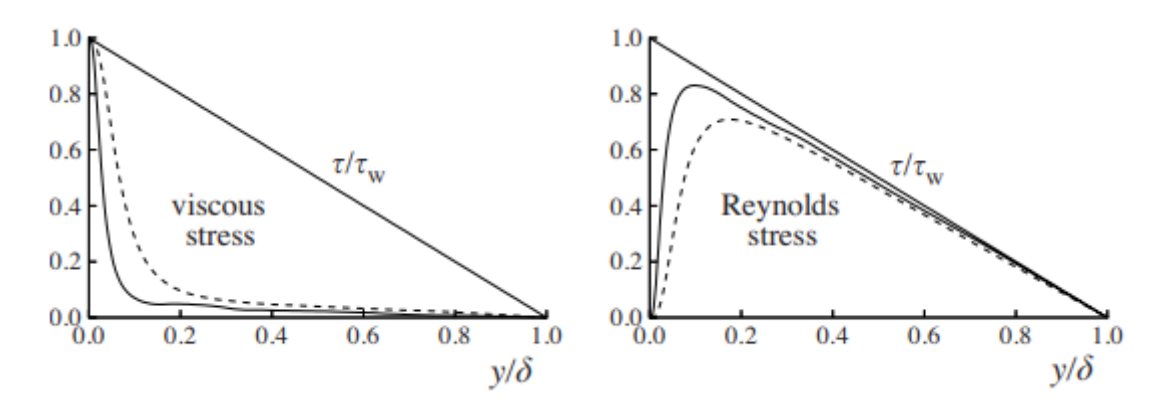

Figura 6: Andamento sforzo di taglio totale normalizzato sullo sforzo a parete; − − *Re* =  $5600, -Re = 13750$  [\[8\]](#page-67-3)

<span id="page-21-1"></span>un stress a parete più grande e una variazione del profilo di velocità all'interno del condotto Figura[.7.](#page-21-1) Ad alti numeri di Reynolds, quindi per flussi turbolenti è

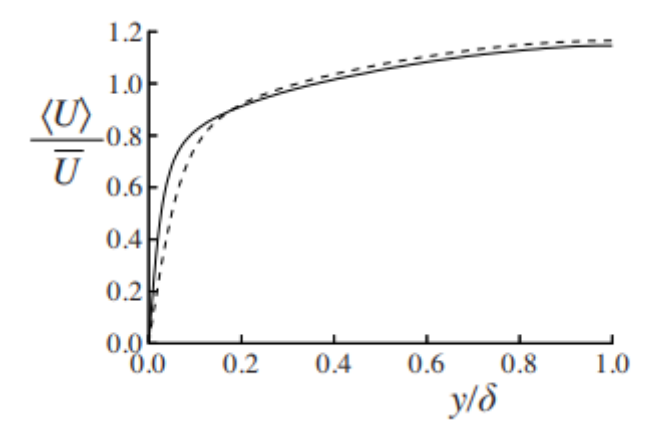

Figura 7: Andamento del profilo di velocità medio in canale turbolento al variare del numero di Reynolds; − − *Re* = 5600*,* −*Re* = 13750. [\[8\]](#page-67-3)

possibile distinguere due zone all'interno del canale:

- *Regione interna* (inner layer), vicino a parete dominata dagli effetti viscosi;
- *Regione esterna* (outer layer), lontana da parete dominata dagli sforzi turbolenti.

Con un aumento di *Re* inoltre, gli sforzi viscosi vengono confinati sempre di più verso la parete mentre gli sforzi turbolenti dominano sempre di più il canale.

Per determinare il profilo medio di velocità, risulta necessario definire le grandezze caratteristiche del flusso. Viene definita la *velocit`a caratteristica* o *velocit`a di attrito* (che caratterizza sia la regione interna che quella esterna) come:

$$
u_{\tau} = \sqrt{\frac{\tau_w}{\rho}}.\tag{2.36}
$$

A questo punto `e possibile definire le *lunghezze caratteristiche* nelle due regioni citate prima:

- *lunghezza viscosa*:  $\delta_{\nu} = \frac{\nu}{u}$  $\frac{\nu}{u_{\tau}}$  definita nella regione interna  $(y \ll k)$ ;
- *altezza del canale*:  $\delta = \frac{h}{2}$  $\frac{h}{2}$  definita nella regione sterna  $(y >> \delta_{\nu})$ .

Attraverso le grandezze riferite alle scale viscose è possibile definire il numero di *Reynolds di attrito*:

$$
Re_{\tau} = \frac{u_{\tau}\delta}{\nu} = \frac{\delta}{\delta_{\nu}};
$$
\n(2.37)

e le *grandezze di parete* ottenute scalando altezza e velocità:

$$
y^{+} = \frac{y}{\delta_{\nu}}, \ u^{+} = \frac{U}{u_{\tau}}.
$$
 (2.38)

Regione interna ed esterna devono essere collegate tra di loro e il profilo di velocità deve variare con continuit`a, si ha quindi una regione intermedia, *Overlap Region*, dove le due regioni si sovrappongono. Figura[.8.](#page-23-0)

In Figura[.9](#page-23-1) vengono riportate le varie regioni in funzione del numero di Reynolds. Per ricavare il profilo di velocità media viene considerato per semplicità il gradiente *dU/dy*:

$$
\frac{dU}{dy} = \frac{u_{\tau}}{y} \Phi\left(\frac{y}{\delta_{\nu}}, \frac{y}{\delta}\right),\tag{2.39}
$$

<span id="page-22-0"></span>dove  $\Phi$  è una funzione adimensionale.

<span id="page-23-0"></span>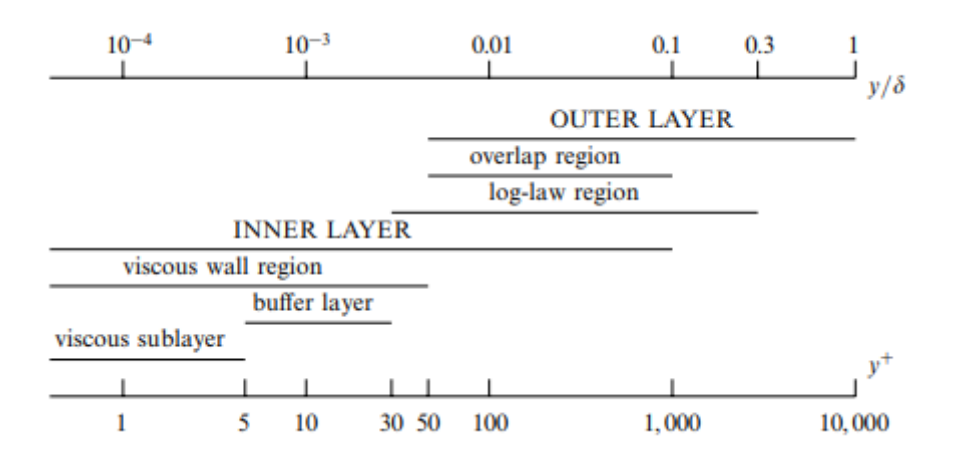

<span id="page-23-1"></span>Figura 8: Regioni interne ad un canale turbolento con alto numero di Reynolds. [\[8\]](#page-67-3)

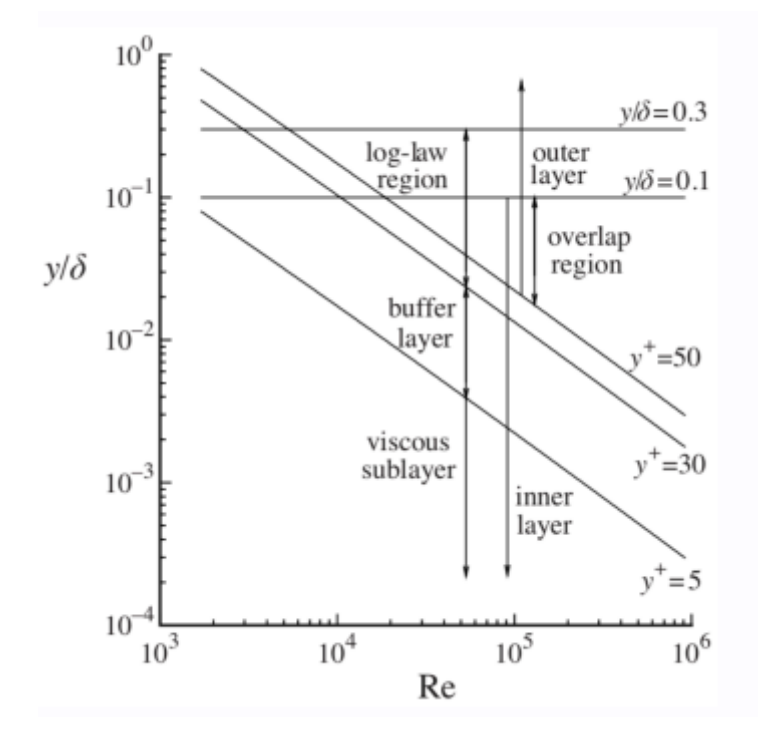

Figura 9: Raffigurazione delle regioni interne ad un canale turbolento in funzione del numero di Reynlds. [\[8\]](#page-67-3)

Il gradiente di velocità dovrà risultare il medesimo sia se calcolato a partire dalla regione interna sia se calcolato a partire dalla regione esterna. La regione interna viene suddivisa ulteriormente in base al contributo di viscosità e turbolenza, come riportato in Figur[a8](#page-23-0) e Figura[.9.](#page-23-1) Partendo dalla  $(2.39)$  è possibile ottenere il profilo di velocità nei vari strati:

• *Viscous sublayer*  $(y^+ < 5)$ : la velocità media segue un andamento lineare dato

dalla legge  $\rightarrow u^+ = y^+$ ;

- *Buffer layer* (5 *< y*<sup>+</sup> *<* 30): zona di transizione tra Viscous sublayer e Log-low region;
- *Log-low region* (*y* <sup>+</sup> *>* 30): zona collegata alla regione esterna (posizionata nell'overlap region) nella quale il profilo di velocità segue la  $Log-low \rightarrow u^+ =$ 1  $\frac{1}{k}ln(y^+) + B$ ; dove  $k = 0.41$  e  $B = 5.2$ .

<span id="page-24-1"></span>Per numeri di Reynolds elevati, in accordo con H. Reichardt [\[1\]](#page-67-6), la legge di parete può essere scritta:

$$
\frac{u}{u_{\tau}} = \frac{1}{k} \log \left( 1 + k y^+ \right) + C_k \left( 1 - e^{-\frac{y^+}{11}} - y^+ \frac{e^{-0.33 y^+}}{11} \right),\tag{2.40}
$$

<span id="page-24-0"></span>dove *k* = 0*.*41 e *C<sup>k</sup>* = 7*.*8; in Figura[.10](#page-24-0) viene riportato l'andamento del profilo di velocità imposto dalla Eq[.2.40.](#page-24-1) Tale legge descrive il profilo di velocità in tutta la

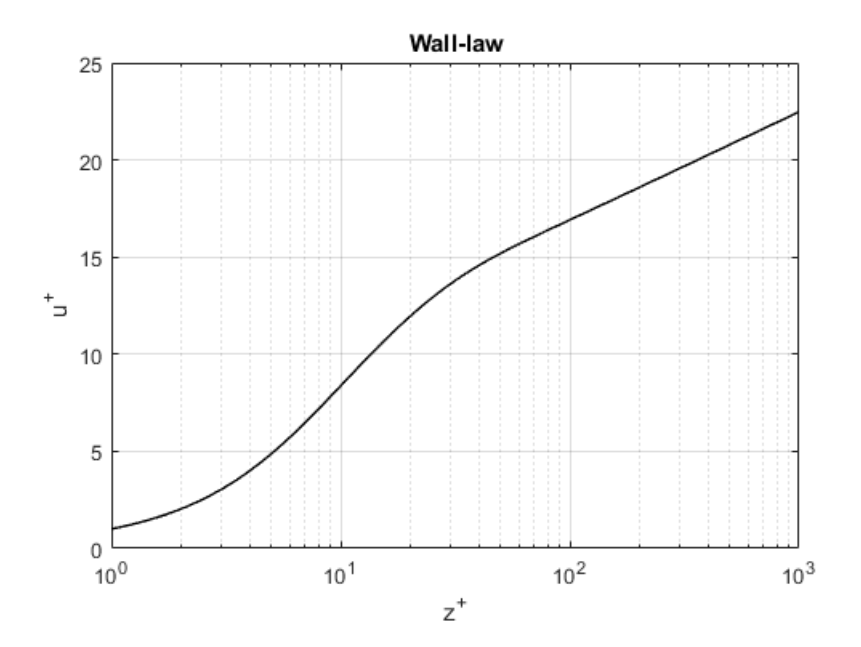

Figura 10: Profilo di velocità a parete dato dalla legge di Reichardt

regione interna. Il modello utilizzato durante lo studio, come riportato in seguito, utilizza la legge di Reichardt per caratterizzare il moto di parete, e la risoluzione utilizzata non consente di risolvere il *viscous sublayer*.

## <span id="page-25-0"></span>**3 Tecniche di simulazione numerica**

Nel seguente capitolo, si intende fare una panoramica delle principali tecniche numeriche utilizzate in fluidodinamica computazionale, per poi presentare al capitolo successivo, quella utilizzata nel seguente lavoro di tesi. Verranno brevemente descritti i metodi: Direct Numerical Simulation (DNS), Large-Eddy Simulation (LES), Raynolds-Avaraged Navier-Stokes (RANS). I tre metodi differiscono soprattutto in termini di costo computazionale ed accuratezza.

### <span id="page-25-1"></span>**3.1 DNS Direct Numerical Simultion**

*Direct Numerical Simulation*, o DNS, risulta concettualmente il metodo più semplice per studiare e risolvere i moti turbolenti. In tale metodo le equazioni di Navier-Stokes (Eq.[\(2.11\)](#page-11-1)) vengono risolte direttamente, questo garantisce un'elevata accuratezza ma anche un considerevole costo computazionale [\[8\]](#page-67-3)[\[13\]](#page-68-6).

Con l'utilizzo della DNS è possibile risolvere tutte le scale che caratterizzano il moto, anche quelle più fini e pari alla scala di Kolmogorov  $\eta$ , o scala dissipativa, senza l'utilizzo di un modello che ne descriva il comportamento. Essendo la grandezza delle scale più fini proporzionale al numero di Reynolds, l'utilizzo della DNS viene limitato da quest'ultimo; questo risulta chiaro una volta stimato il costo computazionale della simulazione. Per tale stima risulta utile riferirsi alla teoria di *Kolmogorov*, la quale afferma che macroscopicamente il flusso dipende dalla geometria che lo genera, mentre microscopicamente il flusso risulta universale, isotropo e funzione al più dell'energia dissipata *ε* e della viscosità *ν*. Si riportano le relazioni introdotte al capitolo [2.2.1:](#page-14-0)

- *dimensioni*:  $\frac{L_0}{n}$  $\frac{L_0}{\eta} \propto Re^{\frac{3}{4}};$
- *velocità*:  $\frac{U_0}{u}$  $\frac{U_0}{u_\eta} \propto Re^{\frac{1}{4}};$
- *tempo caratteristico*:  $\frac{T_0}{T_0}$  $\frac{T_0}{\tau_\eta} \propto Re^{\frac{1}{2}}.$

Si considera un dominio tridimensionale di dimensioni tali da catturare le scale più grandi e con discretizzazione tale da descrivere i fenomeni più piccoli. Si ha quindi un dominio con dimensioni, *Lx, Ly, Lz*, simili a quelle dell'oggetto immerso nel flusso in esame,  $L_0$  ( $L_x \sim L_y \sim L_z \sim L_0$ ) e una griglia con passo paragonabile alle scale dissipative ( $\Delta \sim \eta$ ). É possibile valutare il numero di punti necessario per la costruzione della griglia come di seguito:

$$
N_x = \frac{L_x}{\Delta} \propto \frac{L_0}{\eta} \propto Re^{\frac{3}{4}},\tag{3.1}
$$

valido anche per *N<sup>y</sup>* e *Nz*, ed essendo le tre dimensioni del dominio proporzionali vale che  $N_{tot} = N_x N_y N_z \propto N_x^3$ . Il numero di punti totale necessario risulta quindi:

$$
N_{tot} \propto N_x^3 \propto \left(Re^{\frac{3}{4}}\right)^3;
$$
  
\n
$$
N_{tot} \propto Re^{\frac{9}{4}}.
$$
\n(3.2)

Il numero di punti è funzione di *Re*, quindi, per numeri di Reynolds molto elevati è necessario un numero di punti altrettanto elevato per poter garantire la risoluzione del flusso anche alle pi`u piccole scale. Essendo i fenomeni citati dipendenti dal tempo lo sar`a anche la simulazione, ed `e necessario scegliere un passo temporale ∆*t* ≈ *τ<sup>η</sup>* per poter catturare anche le strutture vorticose più piccole:

$$
N_{\Delta t} \propto \frac{T}{\Delta t} \propto \frac{T_0}{\tau_\eta} \propto \left(Re^{\frac{1}{2}}\right);
$$
\n(3.3)

il costo computazionale totale risulta quindi:

$$
costo computazionale = N_{\Delta t}N_{tot} \propto Re^{\frac{1}{2}}Re^{\frac{9}{4}} = Re^{\frac{11}{4}} \approx Re^3.
$$
 (3.4)

Dai risultati ottenuti è facile comprendere che la tecnica numerica DNS risulta applicabile a flussi con domini di piccola scala e con numeri di Reynolds moderati, in quanto il tempo totale della simulazione aumenta con la potenza cubica di esso.

#### <span id="page-27-0"></span>**3.2 LES Large Eddy Simultion**

L'alto costo computazionale della DNS limita il suo utilizzo. Una valida alternativa la si ritrova nella tecnica numerica *Large Eddy Simulation* o LES, che permette di mantenere l'accuratezza e limitare il costo computazionale. Attraverso la LES vengono risolte esplicitamente le grandi strutture della turbolenza, mentre viene utilizzato un modello per rappresentare l'effetto delle scale universali [\[8\]](#page-67-3). Per ottenere le equazioni che governano le grandi scale viene definito ed applicato alle equazioni di Navier-Stokes un operatore di filtraggio. Le equazioni ottenute prendono il nome di *Filtered Navier-Stokes* e presentano un problema di chiusura come le RANS. Le equazioni, come nel caso della DNS, risultano 3D e non stazionarie. Si possono quindi distinguere 3 passi principali nella costruzione del metodo:

- 1. Definizione dell'operatore di filtraggio;
- 2. Applicazione del filtro alle equazioni di Navier-Stokes;
- 3. Definizione del modello per la chiusura del problema.

Viene utilizzato un filtro passa basso, *G*∆, il quale consente di eliminare le frequenze più alte, che caratterizzano le scale universali, e di mantenere le frequenze più basse caratteristiche delle grandi strutture. La velocità filtrata è definita come:

$$
\tilde{u}_i = G_\Delta \left[ u_i \right],\tag{3.5}
$$

dove  $u_i$  è la velocità istantanea. In Figura[.11](#page-28-0) viene riportato l'andamento delle due velocità, filtrata e istantanea.

Dalla differenza delle due velocità si ottiene la velocità residua o di sotto-griglia:

$$
u'' = u_i - \tilde{u}_i \tag{3.6}
$$

Il filtro viene definito nel seguente modo:

$$
\tilde{u}_i(\mathbf{x},t) = \int_{\Omega} G_{\Delta}(r) u_i(\mathbf{x}-\mathbf{r},t) \, dr^3. \tag{3.7}
$$

<span id="page-28-0"></span>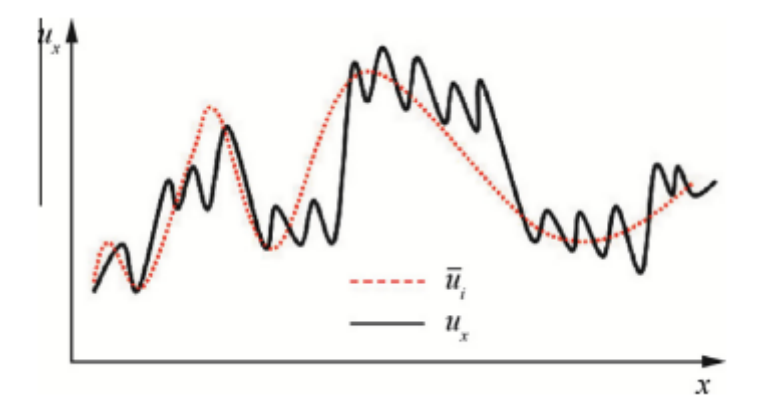

Figura 11: Raffigurazione di velocità istantanea  $u$  e velocità filtrata  $\tilde{u}$ . [\[17\]](#page-68-7)

Esso soddisfa la condizione di normalizzazione  $\int_{\mathbb{R}^3} 1G_{\Delta} dr^3 = 1$  e risulta lineare. Inoltre, applicando il filtro alla velocità residua si ottiene un valore non nullo, diversamente dal caso della media alla Reynolds. Applicando il filtro alle equazioni di Navier-Stokes si ottiene:

$$
\begin{cases}\n\frac{\partial \tilde{u}_i}{\partial x_i} = 0, \\
\frac{\partial \tilde{u}_i}{\partial t} + \tilde{u}_j \frac{\partial \tilde{u}_i}{\partial x_j} = -\frac{\partial}{\partial x_i} \left(\frac{\tilde{p}}{\rho}\right) + \frac{\partial}{\partial x_j} \left(2\nu \tilde{e}_{ij}\right) - \frac{\partial}{\partial x_j} \left(u_i \tilde{u}_j - \tilde{u}_i \tilde{u}_j\right)\n\end{cases} \tag{3.8}
$$

dove  $\tilde{e}_{ij} = \tilde{S}_{ij} = \frac{1}{2}$ 2  $\int$  $\partial u_i$  $\frac{\partial u_i}{\partial x_j} + \frac{\partial u_j}{\partial x_i}$ *∂x<sup>i</sup>* )︂ `e il tensore di deformazione del campo risolto, il termine  $\tau_{ij}^R = (u_i \tilde{u}_j - \tilde{u}_i \tilde{u}_j)$  indica gli sforzi residui e tiene conto di tutti i moti turbolenti al disotto della dimensione della griglia.  $\tau_{ij}^R$  è un tensore di dimensioni  $3{\times}3$ simmetrico e presenta sei componenti indipendenti. Si hanno quindi, 4 equazioni in 10 incognite: 1 per la pressione  $\tilde{p}$ , 3 per le componenti della velocità filtrata  $\tilde{u}_i$  e 6 per le componenti del tensore degli sforzi residui  $\tau^R_{ij}$ . Il tensore degli sforzi residui viene definito attraverso la somma della sua parte isotropa con la parte anisotropa:

$$
-\tau_{ij}^R = -\frac{2}{3}\tilde{K}_r \delta_{ij} - \tau_{ij}^r,\tag{3.9}
$$

dove la parte isotropa risulta pari all'energia cinetica delle scale risolte  $\tilde{K}_r = \tau_{ii}^R$ , detta anche energia cinetica residua e $\tau_{ij}^r$ è il tensore anisotropo degli sforzi residui e presenta traccia nulla. Il modello introdotto da Smagorinsky (1960) [\[2\]](#page-67-1) pone le basi per molti modelli più all'avanguardia. Come prima operazione viene considerata l'ipotesi di Boussinesq (1877) per descrivere il termine anisotropo. *τ r ij* viene quindi descritto attraverso una viscosità turbolenta *ν*<sup>*r*</sup> (riferita ai moti residui) come:

$$
-\tau_{ij}^r = 2\nu_r \tilde{S}_{ij}.\tag{3.10}
$$

Sostituendo nelle equazioni filtrate la seguente definizione si ottiene:

$$
\begin{cases}\n\frac{\partial \tilde{u}_i}{\partial x_i} = 0, \\
\frac{\partial \tilde{u}_i}{\partial t} + \tilde{u}_j \frac{\partial \tilde{u}_i}{\partial x_j} = -\frac{\partial}{\partial x_i} \left( \frac{\tilde{p}}{\rho} + \frac{2}{3} \tilde{K}_r \right) + 2 \frac{\partial}{\partial x_j} \left[ \left( \nu + \nu_r \right) \tilde{S}_{ij} \right],\n\end{cases} \tag{3.11}
$$

in cui si hanno 4 equazioni in 5 incognite indipendenti, una per la pressione modificata  $(\frac{\tilde{p}}{\rho} + \frac{2}{3}\tilde{K}_r)$ , tre per il vettore velocità filtrato  $\tilde{u}_i$  e una per la viscosità turbolenta  $\nu_r$ . Viene poi definita la viscosità turbolenta operando una stima dell'energia che transita dalle scale più grandi a quelle più piccole, dove viene poi dissipata. Essendo le scale *η <* ∆ non risolte, la dissipazione viene considerata in corrispondenza del passo di griglia  $\Delta$ . L'energia trasportata risulta:  $\varepsilon_{\Delta}^T = u_{\Delta}^3/l$ , mentre quella dissipata:  $\varepsilon_{\Delta}^{\Delta} = \nu_r u_{\Delta}^2 / \Delta^2$ . Da queste due equazioni è possibile ricavare l'equazione che caratterizza la viscosità turbolenta nel modello di Smagorinsky:

$$
\nu_r = (C_s \Delta)^2 |\tilde{S}|,\tag{3.12}
$$

dove  $|\tilde{S}| = \sqrt{\frac{S}{S}}$  $2\tilde{e}_{ij}\tilde{e}_{ij}$  e  $C_s$  è il coefficiente di Smagorinsky e viene definito in base al tipo di flusso in esame. Il sistema di equazioni risulta così chiuso.

### <span id="page-29-0"></span>**3.3 RANS Raynolds Avaraged Navier-Stokes**

Infine viene riportato il metodo delle equazioni di Navier-Stokes mediate alla Reynolds o RANS. In questo caso vengono studiate le equazioni mediate alla Reynolds (cap[.2.2\)](#page-11-0) dalle quali viene ricavato il campo di velocit`a medio. Prendendo in esame la velocità mediata, vengono recuperate le simmetrie del problema ed inoltre `e possibile considerare il flusso stazionario; si ha quindi che il problema non risulta più tempo-variante ed, in presenza di simmetrie, è possibile trattarlo in modo bidimensionale.

Nelle RANS il passo della griglia risulta diverso rispetto a quello che viene utilizzato nelle DNS, infatti, i campi medi variano in modo più "dolce" rispetto a quelli istantanei e non è necessario avere un  $\Delta \sim \eta$ , ma si avrà  $\Delta_{RANS} >> \Delta_{DNS}$  [\[8\]](#page-67-3).

Le RANS, Eq.[\(2.16\)](#page-13-2), presentano 4 equazioni in 10 incognite: pressione *p*, vettore velocit`a medio *U, V, W*, e le 6 componenti indipendenti del tensore degli sforzi di Reynolds  $\left\langle u'_i u'_j \right\rangle$ . La presenza degli sforzi di Reynolds  $\left\langle u'_i u'_j \right\rangle$ , introduce un problema di chiusura. Questi, infatti, risultano non noti, indipendenti dalle quantit`a medie e legati alle fluttuazioni. Tali sforzi non possono essere trascurati, nonostante siano costituiti da fluttuazioni di velocit`a del secondo ordine.

Per determinare gli sforzi turbolenti devono essere utilizzati opportuni modelli di turbolenza.

Il modello più utilizzato è quello che si basa sull'ipotesi della viscosità turbolenta (Boussinesq (1877)). Il tensore degli stress di Reynolds viene descritto come segue:

$$
sforz i \, di\; Reynolds \Rightarrow -\left\langle u_i' u_j' \right\rangle = -\frac{2}{3} K \delta_{ij} + 2\nu_t E_{ij};\tag{3.13}
$$

dove  $K = \frac{\langle u'_i u'_i \rangle}{2}$  $\frac{1}{2}$ <sup>*u*<sub>*i*</sub></sub><sup>*u*</sup><sub>*i*</sub><sup>*j*</sup><sup>*n*</sup><sub>*i*</sub><sup>*j*</sup><sup>*n*</sup><sub>*i*</sub><sup>*j*</sup><sup>*n*</sup><sub>*i*</sub><sup>*j*</sup><sup>*n*</sup><sub>*i*</sub><sup>*j*</sup>*n<sub>i</sub>*<sup>*j*</sup>*n<sub>i</sub>*<sup>*j*</sup>*n<sub>i</sub>*<sup>*j*</sup>*n<sub>i</sub>*<sup>*j*</sup>*n<sub>i</sub>j*<sup>*n*</sup>*n<sub>i</sub>*<sup>*j*</sup>*n<sub>i</sub>*<sup>*n*</sup>*j*<sup>*n*</sup>*n<sub>i</sub>*<sup>*n*</sup>*n<sub>i</sub>*<sup>*n*</sup>*n<sub>i</sub>*<sup>*n*</sup>*n<sub>i</sub></sup>*  $\frac{\partial U_i}{\partial x_j} + \frac{\partial U_j}{\partial x_i}$  $\frac{\partial U_j}{\partial x_i}$  è il tensore delle deformazioni del campo medio e *ν*<sub>t</sub> è la viscosità turbolenta. In questo modo gli stress turbolenti vengono legati alle quantità medie. Sostituendo gli sforzi di Reynolds nelle equazioni di Navier-Stokes mediate si ottiene:

$$
\begin{cases}\n\frac{\partial U_j}{\partial x_j} = 0, \\
\frac{\partial U_i}{\partial t} + U_j \frac{\partial U_i}{\partial x_j} = -\frac{\partial}{\partial x_i} \left( \frac{p}{\rho} + \frac{2}{3} K \right) + \frac{\partial}{\partial x_j} \left[ 2 \left( \nu + \nu_t \right) E_{ij} \right].\n\end{cases} \tag{3.14}
$$

Si hanno così 5 incognite  $(U_i, \left(\frac{p}{\rho} + \frac{2}{3}K\right), \nu_t)$  in 4 equazioni. Risulta adesso necessario determinare la viscosità turbolenta *νt*. Esistono vari modelli per determinare la viscosità turbolenta, i più utilizzati sono  $k - \varepsilon$ ,  $k - \omega$  e il modello *Spalart–Allmaras*.

I primi due modelli citati presentano due equazioni (nel primo caso una per *k* e un per *ε*, nel secondo una per *k* e un per *ω*) ed una relazione che lega *ν<sup>t</sup>* alle due variabili considerate. Dal punto di vista strutturale i modelli sono molto simili. Il terzo modello indicato è caratterizzato da un'unica equazione per la viscosità turbolenta. Il loro utilizzo varia in base al caso in esame. Essendo le RANS un modello vero e proprio l'accuratezza risulta molto minore rispetto a DNS e LES. Questo implica che dovrà essere sempre validato e supportato da dati sperimentali. I modelli di turbolenza citati non vengono approfonditi in quanto le RANS non risultano oggetto di tesi.

## <span id="page-32-0"></span>**4 WMLES e metodo di chiusura**

Il codice utilizzato implementa il metodo LES modellato a parete che presenta come modello di chiusura il metodo WALE. Nel seguente capitolo vengono brevemente presentati i concetti chiave dei modelli sopra citati, mentre la parte numerica verrà meglio approfondita al capitolo successivo.

#### <span id="page-32-1"></span>**4.1 LES modellata a parete**

L'utilizzo del metodo LES e del metodo DNS, nel caso di flussi turbolenti in condotti, diventa proibitivo da un punto di vista computazionale per la presenza delle pareti. In corrispondenza di esse, infatti, il flusso presenta vortici che scalano con la lunghezza viscosa *δ<sup>ν</sup>* e diminuiscono di taglia con l'aumentare del numero di Reynolds. Vicino a parete, nel caso delle LES, il flusso può essere studiato secondo due approcci: *wall-resolved LES* (WRLES) e *wall-modeled LES* (WMLES) [\[8\]](#page-67-3),[\[20\]](#page-69-0). Nel caso delle WRLES la griglia ed il filtro vengono scelti in modo da risolvere i vortici di parete, i quali richiedono una risoluzione maggiore rispetto ai moti presenti nella regione esterna. Questo porta ad avere una buona accuratezza ma un costo computazionale molto elevato, il che rende tale modello non utilizzabile nel caso di numeri di Reynolds molto elevati. Attraverso l'utilizzo delle WMLES, invece, i moti presenti nella regione esterna vengono risolti attraverso una LES (riportata al paragrafo [3.2\)](#page-27-0), mentre quelli nella regione interna vengono rappresentati attraverso un modello di parete. Scegliendo di lavorare con una LES modellata a parete, la risoluzione risulta più bassa rispetto a quella richiesta per rappresentare il gradiente di velocit`a a parete nel modo corretto; di conseguenza anche lo sforzo a parete risulta inesatto. Per questo risulta necessario utilizzare un modello per tener conto della presenza delle pareti.

Il modello utilizzato nel seguente lavoro, si basa sul calcolo di una viscosità aggiuntiva in corrispondenza delle pareti. Per poter ottenere lo sforzo di parete corretto viene, quindi, modificata la viscosità calcolando localmente una viscosità aggiuntiva *νa*. Partendo dalla legge di Reichardt [\[1\]](#page-67-6), viene ricavata *ν<sup>a</sup>* richiesta a parete

ed imposto il profilo di velocità in corrispondenza di essa (riportato in Figura[.10\)](#page-24-0). Partendo da una velocità nota ad una certa distanza da parete, viene calcolata la velocità di attrito  $u_{\tau}$ , applicando il metodo di Newton-Rapson alla Eq.[\(2.40\)](#page-24-1). Considerando un flusso incomprimibile e le grandezze adimensionali è possibile porre  $\nu = \mu \ (\rho = cost = 1)$ . Si ha quindi:

$$
\tau_w = \mu \frac{\partial u}{\partial z} = \nu \frac{\partial u}{\partial z} \tag{4.1}
$$

Essendo la velocità di attrito definita dalla seguente relazione  $u_{\tau} = \sqrt{\tau_w/\rho}$ , è possibile ricavare la viscosità  $\nu_a$  come segue:

$$
\nu_a = \frac{\tau_w}{\frac{\partial u}{\partial z}} = \rho \frac{u_\tau^2}{\frac{\partial u}{\partial z}} \tag{4.2}
$$

Il procedimento viene mostrato in dettaglio nel capitolo [5.2.](#page-37-0)

### <span id="page-33-0"></span>**4.2 WALE-Wall Adapting Local Eddy-viscosity**

Il modello di Smagorinsky, introdotto al capitolo precedente, non descrive in modo accurato il comportamento del flusso vicino a parete, fornendo una viscosità turbolenta non nulla in corrispondenza di essa. Per poter rappresentare il corretto comportamento a parete `e possibile utilizzare la funzione di smorzamento esponenziale di Van Driest. Il suo utilizzo risulta però limitato e difficile da implementare nel caso delle geometrie complesse. Inoltre non rappresenta la corretta scalatura della viscosit`a turbolenta vicino a parete, come il metodo di Smagorinsky classico. Attraverso tale funzione si ottiene  $\nu_r = O(y^2)$  mentre dovrebbe essere, come per  $\langle u'_i u'_j \rangle$ ,  $\nu_r = O(y^3)$  [\[6\]](#page-67-2). Per descrivere la viscosità turbolenta introdotta dall'operazione di filtraggio `e stato utilizzato il modello *Wall Adapting Local Eddy-viscosity*, o WALE (Nicoud-Ducros [\[6\]](#page-67-2)). Attraverso tale metodo viene recuperato il corretto comportamento di  $\nu_r = O(y^3)$  vicino a parete. Il tensore  $\tau_{ij}^r$ , analogamente al modello di Smagorinsky, viene descritto attraverso una viscosità turbolenta, la quale però, nel caso del modello WALE, viene definita attraverso la seguente relazione:

$$
\nu_r = (C_\omega \Delta)^2 \frac{\left(S_{ij}^d S_{ij}^d\right)^{3/2}}{\left(\overline{S}_{ij}\overline{S}_{ij}\right)^{5/2} + \left(S_{ij}^d S_{ij}^d\right)^{5/4}};
$$
\n(4.3)

dove  $S_{ij}^d$  è la parte simmetrica senza traccia del quadrato del tensore del gradiente di velocità. A differenza di Smagorinsky, dove l'invariante scelto è legato alla sola velocità di deformazione della turbolenza, nel modello WALE, come invariante, viene scelto un tensore legato sia alla velocità di deformazione che alla velocità di rotazione della struttura turbolenta. Tale invariante, inoltre, tende a zero in prossimità della parete, descrivendo in modo adeguato il comportamento del flusso in suddetta regione. Il modello verrà trattato in modo più approfondito nel capitolo [5.4.](#page-46-0)

## <span id="page-35-0"></span>**5 Metodo risolutivo**

In questa sezione vengono presentati i moduli principali che compongono l'algoritmo risolutivo utilizzato. In particolare viene fatta una descrizione del metodo *pressure correction*, del modello di parete, del metodo IBM e del metodo WALE. I moduli citati sono stati utilizzati per modificare l'algoritmo risolutivo CaNS, scritto da P.Costa[\[19\]](#page-68-3), il quale permette di simulare vari tipi di flussi incomprimibili attraverso una DNS. Le modifiche apportate permetto di costruire le geometrie attraverso l'utilizzo del metodo IBM e risolvere il flusso attraverso una LES modellata a parete.

### <span id="page-35-1"></span>**5.1 N-S e pressure correction**

Per semplicità vengono considerate le equazioni di Navier Stokes in forma adimensionale. Utilizzando le grandezze di riferimento qui riportate:

$$
V_{\infty}; \quad L_{\infty}; \quad T_{\infty} = L_{\infty}/V_{\infty}; \quad p_{\infty} = \rho_{\infty} V_{\infty}^2
$$

`e possibile scrivere le equazioni Navier Stokes incomprimibili (Eq[.2.11\)](#page-11-1) nella loro forma adimensionale:

$$
\begin{cases}\n\nabla \cdot \mathbf{u} = 0, \\
\frac{\partial \mathbf{u}}{\partial t} + \mathbf{u} \cdot \nabla \mathbf{u} = -\nabla p + \frac{1}{Re} \nabla^2 \mathbf{u}.\n\end{cases}
$$
\n(5.1)

Nel caso dei flussi incomprimibili risulta complicato trovare una relazione diretta tra pressione e campo di velocità, ed è possibile osservare che la pressione agisce sul campo di velocità in modo che esso risulti a divergenza nulla. Per riprodurre nel modo corretto il comportamento della pressione viene utilizzato il metodo *pressurecorrection*, attraverso il quale vengono risolte le equazioni di Navier-Stokes per step successivi. I vari step del metodo vengono così descritti:

<span id="page-35-2"></span>
$$
\mathbf{u}^* = \mathbf{u}^n + \frac{\Delta t}{\rho} \left( -\nabla p^n + \mathbf{C}^n + \mathbf{D}^n \right) \tag{5.2}
$$

$$
\nabla^2 p^* = \frac{\rho}{\Delta t} \nabla \cdot \mathbf{u}^* \tag{5.3}
$$

$$
\mathbf{u}^{n+1} = \mathbf{u}^* - \frac{\Delta t}{\rho} \nabla p^* \tag{5.4}
$$

$$
p^{n+1} = p^n + p^* \tag{5.5}
$$

<span id="page-36-2"></span><span id="page-36-1"></span><span id="page-36-0"></span>**C** =  $\rho$ **u** ·  $\nabla$ **u** e **D** =  $\mu \nabla^2$ **u** indicano rispettivamente, il termine convettivo e il termine diffusivo, e le quantità indicate con apice "∗" sono le quantità di primo tentativo. Il metodo parte da una velocità di primo tentativo,  $Eq.(5.2)$  $Eq.(5.2)$ , che presenta divergenza non nulla. Per imporre divergenza nulla al campo di velocit`a, viene risolta l'equazione di Poisson (Eq.[\(5.3\)](#page-36-0)) trovando così la pressione  $p^*$ , la quale viene poi utilizzata per correggere la velocità, Eq. $(5.4)$ . Infine, attraverso la Eq. $(5.5)$  viene corretta la pressione.

Il dominio  $L_x \times L_y \times L_z$  viene discretizzato attraverso un griglia strutturata avente  $N_x \times N_y \times N_z$  punti. Il numero di punti viene scelto in modo tale che la griglia utilizzata risulti uniforme e che presenti ∆*x* = ∆*y* = ∆*z*. Inoltre la griglia utilizzata risulta sfalsata in modo da evitare il problema di disaccoppiamento tra pressione e velocità. Da Figura[.12](#page-36-3) è possibile osservare che le quantità vettoriali vengono

<span id="page-36-3"></span>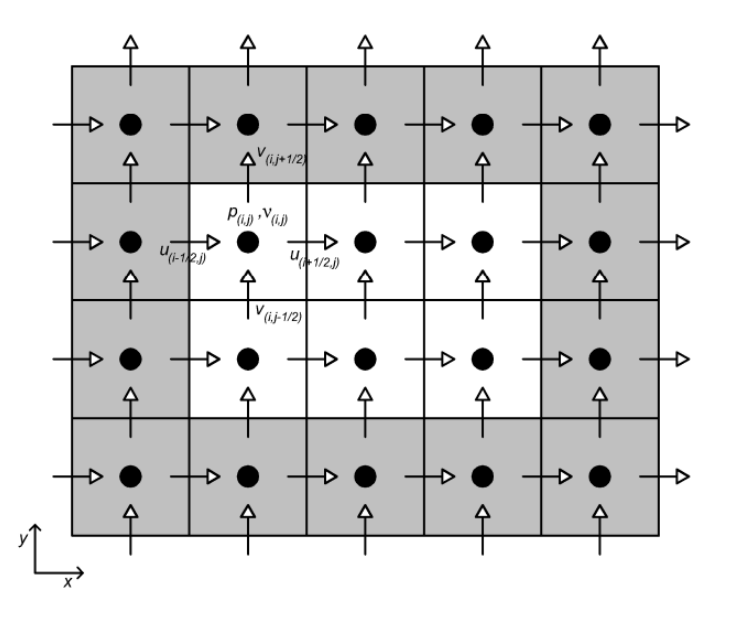

Figura 12: Griglia sfalsata, a centro cella vengono poste le quantità scalari mentre sul bordo cella vengono poste le quantità scalari. I nodi colorati in grigio rappresentano i *ghost nodes*.

poste a bordo cella, mentre quantità scalari vengono poste al centro della cella. La discretizzazione spaziale viene fatta attraverso l'utilizzo di metodi alle differenze finite del secondo ordine, per questo all'interno del dominio vengono aggiunte righe e colonne contenenti dei nodi fittizi, detti *ghost nodes*, nodi colorati di grigio in figura[.12.](#page-36-3) Questo permette di imporre più semplicemente le condizioni a contorno. Come tecnica numerica per integrare le equazioni nel tempo, viene utilizzato il metodo di *Runge-Kutta* a tre stadi o RK3. Considerando la griglia sfalsata ed il metodo RK3, è possibile schematizzare il processo nel modo seguente:

$$
\mathbf{u}^* = \mathbf{u}^q + \frac{\Delta t}{\rho} \left( -(\alpha_q + \beta_q) \nabla p^{q-1/2} + \alpha_q \mathbf{R} \mathbf{H} \mathbf{S}^q + \beta_q \mathbf{R} \mathbf{H} \mathbf{S}^{q-1} \right)
$$
(5.6)

$$
\nabla^2 p^* = \frac{\rho}{(\alpha_q + \beta_q)\Delta t} \nabla \cdot \mathbf{u}^*
$$
\n(5.7)

$$
\mathbf{u}^{q+1} = \mathbf{u}^* - \frac{(\alpha_q + \beta_q)\Delta t}{\rho} \nabla p^*
$$
\n(5.8)

$$
p^{q+1/2} = p^{q-1/2} + p^*
$$
\n(5.9)

<span id="page-37-1"></span>I coefficienti di RK3 utilizzati sono riportati in tabella[.1,](#page-37-1) si riferiscono al passo  $q = 1, 2, 3.$ 

| $\mathbf{q}$   | $\alpha_a$ | $\beta_q$    | $\alpha_q + \beta_q$ |
|----------------|------------|--------------|----------------------|
| 1              | 32/60      | $\mathbf{U}$ | 32/60                |
| $\overline{2}$ | 25/60      | $-17/60$     | 8/60                 |
| 3              | 45/60      | $-25/60$     | 20/60                |

Tabella 1: Coefficienti di *Runge-Kutta* a tre stadi RK3.

Come spiegato nei paragrafi successivi, il seguente schema verrà integrato con i moduli riguardanti il metodo IBM, utilizzato per rappresentare le geometrie complesse.

### <span id="page-37-0"></span>**5.2 Modello di parete**

In presenza di flussi di parete le grandezze non scalano più con  $\delta$  ma con  $\delta_{\nu}$ , dipendono quindi dal numero di Reynolds. Nella regione interna, come riportato al capitolo [2.3,](#page-17-0) le strutture vorticose diventano sempre più piccole all'aumentare del numero di Reynolds, aumentando così la risoluzione richiesta per poterle risolvere. Viene quindi utilizzato il metodo LES modellato a parete, dove il flusso di parete non viene risolto ma viene utilizzato un modello per poterlo rappresentare. Attraverso questo metodo, il gradiente di velocità in corrispondenza della parete non viene rappresentato nel modo corretto; essendo lo sforzo di parete dipendente da esso (Eq[.2.35\)](#page-20-2), anche quest'ultimo risulterà errato. Per imporre le condizioni a contorno ed il giusto stress di parete viene calcolata una viscosità aggiuntiva, la quale risulta funzione della velocità di attrito  $u_\tau$ . La velocità di attrito non è nota e per ricavarla si utilizza la legge di parete di Reichardt [\[1\]](#page-67-6):

$$
\frac{u}{u_{\tau}} = \frac{1}{k} \log \left( 1 + kz^{+} \right) + C_k \left( 1 - e^{-\frac{z^{+}}{11}} - z^{+} \frac{e^{-0.33z^{+}}}{11} \right),\tag{5.10}
$$

<span id="page-38-1"></span>dove $k$ e $C_k$ sono costanti e valgono rispettivamente 0.41 e 7.8. Presa una velocità *u*(*i, j, k*) nota ad una distanza pari a 3*dz* da parete (Figura[.13\)](#page-38-0), l'unica incognita nell'equazione [\(5.10\)](#page-38-1) sarà  $u_\tau$ . Essendo  $z^+ = f(u_\tau)$ , l'equazione risulta non lineare, quindi per risolverla e ricavare  $u_{\tau}$ , viene utilizzato il metodo di Newton Rapson. In questo modo viene imposto che il profilo di velocità segua la legge di parete riportata in Figura[.10.](#page-24-0)

<span id="page-38-0"></span>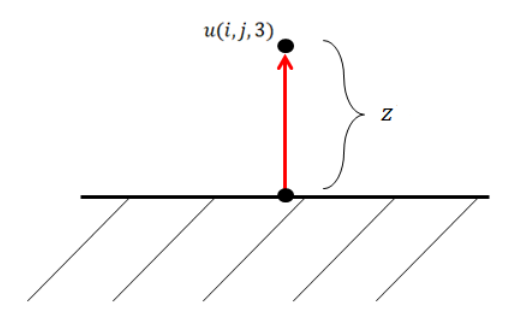

Figura 13: Velocità *u* a distanza  $z = 3dz$  da parete

Dopo questa operazione viene calcolato il gradiente di velocit`a a parete *∂u ∂z* . A questo

punto è possibile calcolare la viscosità aggiuntiva secondo le seguenti relazioni:

<span id="page-39-1"></span>
$$
\begin{cases}\n\nu_a = \frac{\tau_w}{\frac{\partial u}{\partial z}} = \rho \frac{u_\tau^2}{\frac{\partial u}{\partial z}} & se \frac{\partial u}{\partial z} \neq 0 \\
\nu_a = \frac{1}{Re} & se \frac{\partial u}{\partial z} = 0\n\end{cases} \tag{5.11}
$$

La viscosità viene posizionata a centro cella della griglia sfalsata, quindi la viscosità aggiuntiva, che `e stata calcolata a parete, viene utilizzata per trovare il valore da inserire nei ghost nodes. Questa operazione viene fatta sia per la parete inferiore  $n_z = 0$ , che per quella superiore del dominio  $n_z + 1$ . Tale valore viene poi utilizzato per ricalcolare lo sforzo di parete  $\tau_w$ . Si ha quindi che il valore della viscosità imposto nel ghost node risulta:

$$
\nu(i,j,0) = 2\nu_{a_{lower}} - \nu(i,j,1)
$$
  

$$
\nu(i,j,n_z+1) = 2\nu_{a_{upper}} - \nu(i,j,n_z)
$$
 (5.12)

<span id="page-39-2"></span>I passaggi descritti vengono qui sotto riassunti:

- 1. presa  $u(i, j, 3);$
- 2. applica Newton-Rapson all'Eq[.5.10](#page-38-1) per calcolare  $u_\tau$ ;
- 3. calcola il gradiente di velocità locale  $\frac{\partial u}{\partial z}$ ;
- 4. calcola la viscosità aggiuntiva, Equazioni [\(5.11\)](#page-39-1);
- 5. Impone la viscosit`a nei ghost nodes, Equazioni [\(5.12\)](#page-39-2)
- 6. calcola  $\tau_w = \nu \frac{\partial u}{\partial z}$ .

### <span id="page-39-0"></span>**5.3 IBM Immersed Boundary Method**

Per rappresentare la geometria complessa e studiarne l'interazione con il flusso è stato utilizzato *Imersed Boundary Method*, IBM. IL metodo, inizialmente, venne utilizzato per studiare flussi che interagiscono con membrane flessibili, più precisamente flussi attorno a valvole cardiache  $[9][10]$  $[9][10]$ . Il suo utilizzo è stato poi esteso per <span id="page-40-0"></span>studiare l'interazione tra flusso e struttura, quindi per lo studio di particelle immerse in fluido o più in generale per flussi che interagiscono con geometrie complesse. Vengono utilizzate due griglie differenti, una "Euleriana" per il fluido, ed una "Lagrangiana" per le particelle o per la geometria immersa.

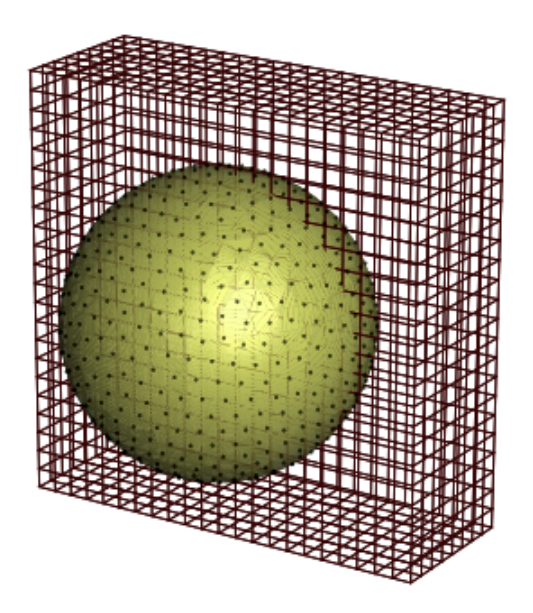

Figura 14: Raffigurazione di una sfera con griglia Euleriana (esterna alla sfera) e griglia Lagrangiana (punti distribuiti sulla sfera) [\[15\]](#page-68-9).

La prima è una griglia cartesiana fissa, sulla quale vengono definite le quantità Euleriane, mentre la seconda è una griglia uniforme e solidale alle particelle (o alla geo-metria considerata), sulla quale vengono definite le quantità Lagrangiane, Figura[.14.](#page-40-0) Inoltre non risulta necessario, essendo le due griglie non collegate, il "regridding" (o "remeshing") quando le particelle o le geometrie immerse nei flussi si muovono nel tempo [\[15\]](#page-68-9)[\[10\]](#page-68-8), aumentando così l'efficienza in termini di costo computazionale. Per simulare la presenza della geometria viene applicato un campo di forze fittizio al fluido. Il campo di forze applicato deve essere tale da soddisfare la condizione no-slip/no-penetration (ns/np). Fluido e particelle vengono descritti rispettivamente attraverso le equazioni di Navier-Stokes e le equazioni di Newton-Eulero. Nel seguente lavoro non sono presenti particelle all'interno del flusso ma varie geometrie complesse fisse nello spazio e nel tempo, per questo il secondo set di equazioni non

viene considerato. Per avere la condizione di ns/np deve valere che:

$$
\mathbf{u} = \mathbf{U}_p(\mathbf{X}) \quad \forall \mathbf{X} \in \partial V,\tag{5.13}
$$

dove **u** è la velocità del flusso in corrispondenza della superficie della geometria,  $U_p$ `e la velocit`a della geometria (nel caso in esame risulta nulla) e *∂V* `e la superficie della geometria. Tale condizione non viene imposta esplicitamente ma, come già accennato, viene aggiunta una forza per unit`a di volume alle equazioni del flusso. Il metodo implementato nel codice (Breugem [\[15\]](#page-68-9)) si basa sul metodo IBM sviluppato da Uhlmann [\[10\]](#page-68-8), al quale sono stati aggiunti due nuovi parametri per incrementarne l'accuratezza. Di seguito viene riportato lo schema risolutivo del metodo di Uhlmann:

$$
\mathbf{u}^* = \mathbf{u}^n + \frac{\Delta t}{\rho_f} \left( -\nabla p^{n-1/2} + \mathbf{R} \mathbf{H} \mathbf{S}^{n+1/2} \right) \tag{5.14}
$$

<span id="page-41-1"></span><span id="page-41-0"></span>
$$
\mathbf{U}_{l}^{*} = \sum_{ijk} \mathbf{u}_{ijk}^{*} \delta_{d} \left( \mathbf{x}_{ijk} - \mathbf{X}_{l}^{n} \right) \Delta x \Delta y \Delta z \tag{5.15}
$$

$$
\mathbf{F}_{l}^{n+1/2} = \frac{\mathbf{U}_{p}\left(\mathbf{X}_{l}^{n}\right) - \mathbf{U}_{l}^{*}}{\Delta t}
$$
\n(5.16)

<span id="page-41-2"></span>
$$
\mathbf{f}_{ijk}^{n+1/2} = \sum_{l} \mathbf{F}_{l}^{n+1/2} \delta_d \left( \mathbf{x}_{ijk} - \mathbf{X}_{l}^{n} \right) \Delta V_l \tag{5.17}
$$

$$
\mathbf{u}^{**} = \mathbf{u}^* + \Delta t \mathbf{f}_{ijk}^{n+1/2} \tag{5.18}
$$

$$
\nabla^2 \tilde{p} = \frac{\rho_f}{\Delta t} \nabla \cdot \mathbf{u}^{**}
$$
\n(5.19)

$$
\mathbf{u}^{n+1} = \mathbf{u}^{**} - \frac{\Delta t}{\rho_f} \nabla \tilde{p}
$$
 (5.20)

$$
p^{n+1/2} = p^{n-1/2} + \tilde{p}
$$
\n(5.21)

Le quantità che presentano il pedice *l* si riferiscono alla griglia Lagrangiana,  $U_p$ è la velocità della particella, $\Delta V_l$  è il volume delle celle della griglia Lagrangiana e ∆*x,* ∆*y,* ∆*z* sono le dimensioni delle celle della griglia Euleriana. L'IBM vie-

ne integrato allo schema pressure correction, e la forza che il flusso risente per la presenza della geometria, viene applicata dopo aver discretizzato le equazioni di Navier-Stokes. La forza **f** viene ricavata dalle equazioni [\(5.15\)](#page-41-0), [\(5.16\)](#page-41-1) e [\(5.17\)](#page-41-2), le quali descrivono rispettivamente:

- 1. *Interpolazione* della velocità di primo tentativo; passaggio da griglia Euleriana a griglia Lagrangiana;
- 2. *Calcolo* della forza nei nodi Lagrangiani;
- 3. *Distribuzione* della forza nella griglia Euleriana.

Nel primo e nel terzo passaggio viene utilizzata la funzione Delta dirac regolarizzata *δ<sup>d</sup>* che collega grandezze Euleriane e Lagrangiane. *δ<sup>d</sup>* risulta pari a 3∆*x* in accordo con Roma [\[7\]](#page-67-8). Per far sì che  $\delta_d$  lavori in modo corretto occorre che la griglia Euleriana sia uniforme, per questo viene utilizzata una griglia che presenta  $\Delta x = \Delta y = \Delta z$ . Il metodo così posto risulta accurato al 1° ordine e l'utilizzo del  $\delta_d$  introduce due problematiche.

<span id="page-42-0"></span>Attraverso il suo utilizzo, l'interfaccia che si ottiene tra flusso ed oggetto, non risulta una superficie continua ma un guscio poroso. Inoltre la dimensione della geometria viene aumentata di una quantità pari a  $\delta_d/2$ , portando così ad un aumento del Drag che agisce su di essa.

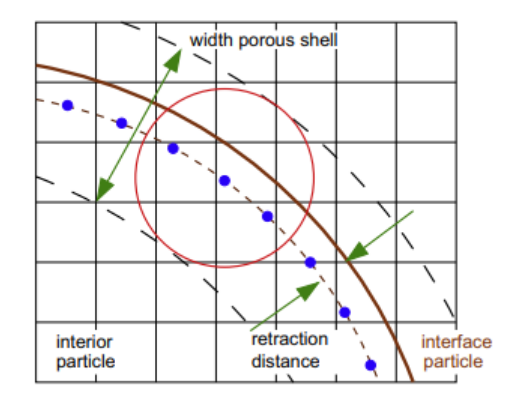

Figura 15: Raffigurazione della distanza di ritrazione applicata ai punti della griglia Lagrangiana [\[15\]](#page-68-9).

<span id="page-43-0"></span>Per limitare questo effetto viene applicata alla griglia Lagrangiana una distanza di ritrazione, la superficie quindi viene spostata verso l'interno di una certa quantità  $r_d$ , come si pu`o osservare in Figura[.15.](#page-42-0) Da Figura[.16](#page-43-0) `e possibile osservare come, presi due punti Lagrangiani in corrispondenza della superficie, i range di azione imposti dalla funzione Delta dirac regolarizzata si sovrappongono. I punti Euleriani che si

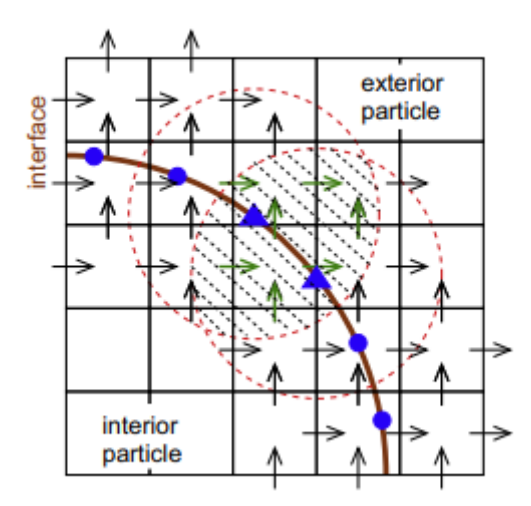

Figura 16: Sovrapposizione del range di azione di due punti Lagrangiani adiacenti [\[15\]](#page-68-9).

trovano all'interno della zona sovrapposta influenzano la forzatura della velocità dei due punti Lagrangiani indicati. Quindi le forzature nei due punti si perturbano a vicenda, portando ad un errore nel campo di forza imposto al fluido in corrispondenza della superficie. Per evitare questo problema viene utilizzato uno schema iterativo, *multidirect forcing*, in cui la forza IBM viene trovata attraverso *N<sup>s</sup>* iterazioni. Nello specifico sono state utilizzate 2 iterazioni, per non aumentare in modo significativo il costo computazionale.

Lo schema IBM utilizzato viene quindi aggiunto al metodo pressure-correction, dove per integrare nel tempo le equazioni di Navier-Stokes viene utilizzato il metodo di Runge-Kutta a tre stadi, vedi capitolo [5.1.](#page-35-1)

Il processo può essere schematizzato nel seguente modo:

$$
d\sigma q = 1,3
$$
\n
$$
\mathbf{u}^* = \mathbf{u}^{q-1} + \frac{\Delta t}{\rho_f} \left( -(\alpha_q + \beta_q) \nabla p^{q-3/2} + \alpha_q \mathbf{R} \mathbf{H} \mathbf{S}^{q-1} + \beta_q \mathbf{R} \mathbf{H} \mathbf{S}^{q-2} \right)
$$
\n
$$
\mathbf{U}_l^* = \sum_{ijk} \mathbf{u}_{ijk}^* \delta_d \left( \mathbf{x}_{ijk} - \mathbf{X}_l^{q-1} \right) \Delta x \Delta y \Delta z
$$
\n
$$
\mathbf{F}_l^{q-1/2,0} = \frac{\mathbf{U}_p \left( \mathbf{X}_l^{q-1} \right) - \mathbf{U}_l^*}{\Delta t}
$$
\n
$$
\mathbf{f}_{ijk}^{q-1/2,0} = \sum_l \mathbf{F}_l^{q-1/2,0} \delta_d \left( \mathbf{x}_{ijk} - \mathbf{X}_l^{q-1} \right) \Delta V_l
$$
\n
$$
d\sigma s = 1, N_s
$$
\n
$$
\mathbf{U}_l^{*,s-1} = \sum_{ijk} \mathbf{u}_{ijk}^{*,s-1} \delta_d \left( \mathbf{x}_{ijk} - \mathbf{X}_l^{q-1} \right) \Delta x \Delta y \Delta z
$$
\n
$$
\mathbf{F}_l^{q-1/2,s} = \mathbf{F}_l^{q-1/2,s-1} + \frac{\mathbf{U}_p \left( \mathbf{X}_l^{q-1} \right) - \mathbf{U}_l^*}{\Delta t}
$$
\n
$$
\mathbf{f}_{ijk}^{q-1/2} = \sum_l \mathbf{F}_l^{q-1/2} \delta_d \left( \mathbf{x}_{ijk} - \mathbf{X}_l^{q-1} \right) \Delta V_l
$$
\n
$$
\mathbf{u}^{*,s} = \mathbf{u}^{*,s} + \Delta t \mathbf{f}_{ijk}^{n+1/2}
$$
\n
$$
enddo
$$
\n
$$
\nabla l^{2z} = \frac{\rho_f}{\sqrt{2} \mathbf{x}^*} \mathbf{V}_{ij} \mathbf{V}_{ij} \mathbf{V}_{ij} \mathbf{V}_{ij} \mathbf{V}_{ij} \mathbf{V}_{ij} \mathbf{V}_{ij
$$

$$
\nabla^2 \widetilde{p} = \frac{\rho_f}{(\alpha_q + \beta_q)\Delta t} \nabla \cdot \mathbf{u}^{*,N_s}
$$

$$
\mathbf{u}^q = \mathbf{u}^{*,N_s} - \frac{(\alpha_q + \beta_q)\Delta t}{\rho_f} \nabla \widetilde{p}
$$

$$
p^{q-1/2} = p^{q-3/2} + \widetilde{p}
$$

*enddo*

Il campo di velocità di primo tentativo non tiene conto della presenza della geome-tria, la quale figurerà solo dal secondo passo in poi [\[15\]](#page-68-9). Questo metodo risolutivo viene utilizzato anche per correggere la viscosità a parete la quale viene ricavata attraverso il modello di parete. Nel paragrafo [5.3.1](#page-45-0) viene riportato il modello di parete adattato al metodo IBM.

#### <span id="page-45-0"></span>**5.3.1 Modello di parete-IBM**

Il modello di parete viene integrato al modello IBM in modo da rappresentare correttamente lo sforzo anche in corrispondenza delle pareti fittizie. L'idea di base è quella di forzare la viscosit`a attraverso l'utilizzo di un campo di forze fittizio, come nel caso della velocità. Per calcolare la viscosità nel sistema di riferimento Lagrangiano viene utilizzato il modello di parete, opportunamente modificato, descritto al capitolo [5.2.](#page-37-0) Durante la costruzione della geometria vengono trovate le normali in ogni punto Lagrangiano della superficie, in modo da poter calcolare il gradiente di velocità in prossimit`a della parete. Preso un punto della geometria complessa, *forcing point*, vengono calcolate le tre componenti della velocit`a *vtip*(*x, y, z*) a distanza 2*dx* da parete, attraverso una interpolazione. Con l'utilizzo delle normali viene calcolata la componente normale e tangenziale della velocità in quel punto. Viene utilizzato lo stesso procedimento per trovare la componente normale e tangenziale della velocità in corrispondenza del punto medio,  $v_{mid}(x, y, z)$ , e della parete,  $v_{base}(x, y, z)$ , vedi Figura[.17.](#page-45-1)

<span id="page-45-1"></span>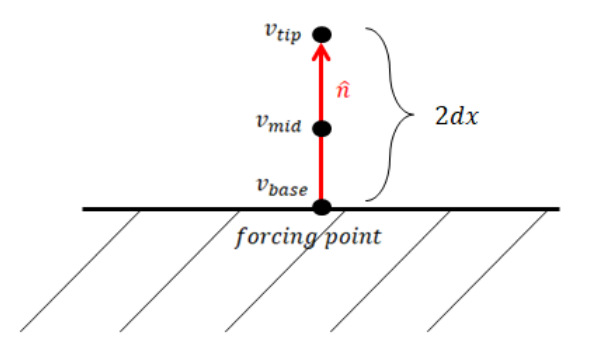

Figura 17: Presa  $\hat{n}$ , normale del punto lagrangiano considerato, è possibile individuare:  $v_{tip}$  velocità a distanza 2*dx* dal forcing point,  $v_{mid}$  velocità a distanza *dx* dal forcing point, *vbase* in corrispondenza del forcing point.

 $v_{tip}$  viene utilizzata per ricavare la velocità di attrito  $u_\tau$  dall'equazione [\(5.10\)](#page-38-1) e quindi per imporre il profilo di velocità a parete. Anche in questo caso, per trovare il valore di  $u_{\tau}$ , è necessario l'utilizzo del metodo Newton-Rapson, essendo  $z^+ = f(u_{\tau})$  e quindi l'equazione non lineare. Una volta ricavata la velocità di attrito, la viscosità viene calcolata attraverso le relazioni [\(5.11\)](#page-39-1), dove il gradiente di velocit`a viene calcolato attraverso  $v_{mid}$  e  $v_{base}$ . La viscosità totale, che si trova all'interno del condotto, viene forzata ad essere pari a quella Lagrangiana, trovata in corrispondenza delle pareti IBM, attraverso l'algoritmo riportato al paragrafo precedente. Viene riportato uno schema dei passaggi descritti:

- 1. Calcola le normali ad ogni punto Lagrangiano;
- 2. Presa una distanza 2*dx* da parete, attraverso una interpolazione, calcola:  $v_{tip}(x), v_{tip}(y), v_{tin}(z);$
- 3. Calcola *vtip*(*normale*) e *vtip*(*tangenziale*);
- 4. Ripete i passaggi: 1 e 2 a distanza *dx* per *vmid*(*x, y, z*), e distanza 0 per *vbase*(*x, y, z*);
- 5. Presa *vtip*(*tangenziale*), applica Newton-Rapson all'Eq[.5.10](#page-38-1) per calcolare *u<sup>τ</sup>* ;
- 6. calcola il gradiente di velocit`a locale *∂u ∂z* attraverso *vmid*(*tangenziale*) e *vbase*(*tangenziale*);
- 7. calcola la viscosit`a aggiuntiva secondo le seguenti relazioni:

$$
\begin{cases}\n\nu_a = \frac{\tau_w}{\frac{\partial u}{\partial z}} = \rho \frac{u_\tau^2}{\frac{\partial u}{\partial z}} & se \quad \frac{\partial u}{\partial z} \neq 0 \\
\nu_a = \frac{1}{Re} & se \quad \frac{\partial u}{\partial z} = 0\n\end{cases}
$$

8. Forza la viscosità totale.

#### <span id="page-46-0"></span>**5.4 Metodo WALE**

In questa sezione viene descritto il modello di chiusura per la LES, implementato nel codice in oggetto. Attraverso tale modello viene descritta la viscosità turbolenta riferita ai moti di sotto-griglia (vedi paragrafo [3.2\)](#page-27-0). L'operazione di filtraggio introduce, infatti, il tensore degli sforzi residui  $\tau_{ij}^R = (\widetilde{u_i u_j} - \widetilde{u_i u_j})$ , rappresentativo dei moti di sotto-griglia ed utilizzando l'ipotesi di viscosità turbolenta il tensore può essere scritto nella seguente forma:

$$
-\tau_{ij}^R = -\frac{2}{3}\widetilde{K_r}\delta_{ij} + 2\nu_r\widetilde{S}_{ij}.
$$
\n(5.22)

Per definire la viscosità turbolenta, il modello di Smagorinsky non risulta quello più adatto nel caso di flussi turbolenti in condotti. Come già visto, tale modello non rappresenta nel modo corretto il comportamento del flusso vicino a parete. Inoltre essendo l'invariante scelto definito sulla sola velocit`a di deformazione non tiene conto delle zone di flusso in cui la vorticit`a domina sulla tensione irrotazionale. Viene utilizzato quindi il modello WALE [\[6\]](#page-67-2) il quale viene costruito partendo dalla seguente formula generale:

$$
\nu_r = C_m \Delta^2 \overline{OP}(\mathbf{x}, t), \tag{5.23}
$$

<span id="page-47-0"></span>dove  $C_m$  è una costante.  $\overline{OP}$  è un operatore e viene scelto in modo che risulti invariante sia a traslazione che rotazione delle coordinate, che sia funzione sia della velocit`a di traslazione che di rotazione per rappresentare in modo corretto il contributo della turbolenza alla dissipazione globale e che tenda a zero in corrispondenza delle pareti. Partendo dal tensore del gradiente di velocità  $\bar{g}_{ij}$ , viene definito l'invariante caratteristico del modello. Considerando  $\overline{S}_{ij} = \frac{1}{2}$ 2  $\int \frac{\partial \overline{u}_i}{\partial \overline{u}_i}$  $\frac{\partial \overline{u}_i}{\partial x_j} + \frac{\partial \overline{u}_j}{\partial x_i}$ *∂x<sup>i</sup>* )︂ , parte simmetrica di  $\overline{g}_{ij}$  (o tensore deformazione del campo risolto), e  $\overline{\Omega}_{ij} = \frac{1}{2}$ 2  $\int \frac{\partial \overline{u}_i}{\partial \overline{u}_i}$  $\frac{\partial \overline{u}_i}{\partial x_j} - \frac{\partial \overline{u}_j}{\partial x_i}$ *∂x<sup>i</sup>* )︂ parte antisimmetrica di  $\bar{g}_{ij}$ , è possibile definire la parte simmetrica senza traccia del quadrato del tensore del gradiente di velocità  $S_{ij}^d$  nel seguente modo:

$$
S_{ij}^{d} = \frac{1}{2} \left( \overline{g}_{ij}^{2} + \overline{g}_{ji}^{2} \right) - \frac{1}{3} \delta_{ij} \overline{g}_{kk}^{2} =
$$
  
=  $\overline{S}_{ik} \overline{S}_{kj} + \overline{\Omega}_{ik} \overline{\Omega}_{kj} - \frac{1}{3} \delta_{ij} \left( \overline{S}_{mn} \overline{S}_{mn} - \overline{\Omega}_{mn} \overline{\Omega}_{mn} \right),$  (5.24)

con  $\delta_{ij}$  delta di Kronecker. Considerando il flusso incomprimibile e ponendo  $S^2$  $\overline{S}_{ij}\overline{S}_{ij}$ ,  $\Omega^2 = \overline{\Omega}_{ij}\overline{\Omega}_{ij}$  e  $IV_{S\Omega} = \overline{S}_{ik}\overline{S}_{kj}\overline{\Omega}_{jl}\overline{\Omega}_{li}$ , è possibile ricavare la seguente relazione:

$$
S_{ij}^d S_{ij}^d = \frac{1}{6} \left( S^2 S^2 + \Omega^2 \Omega^2 \right) + \frac{2}{3} S^2 \Omega^2 + 2IV_{S\Omega},\tag{5.25}
$$

Vicino a parete il termine  $S_{ij}^d S_{ij}^d$  si comporta come  $O(y^2)$ , per cui l'operatore  $\overline{OP}$ dovrà essere proporzionale a  $(S_{ij}^d S_{ij}^d)^{3/2}$ , per recuperare il corretto comportamento di  $\nu_r$  in prossimità della parete. Occorre però scalare tale termine, per cui si ottiene che  $\overline{OP} = \frac{(S_{ij}^d S_{ij}^d)^{3/2}}{(I_{ij} - I_{ij}^d)^{5/2} (I_{ij}^d)}$  $\frac{(S_{ij}S_{ij})}{(\overline{S}_{ij}\overline{S}_{ij})^{5/2}+(S_{ij}^dS_{ij}^d)^{5/4}}$ . Andando a sostituire nell'equazione [\(5.23\)](#page-47-0) si ottiene la formulazione per la viscosità turbolenta relativa al modello WALE:

$$
\nu_r = (C_\omega \Delta)^2 \frac{\left(S_{ij}^d S_{ij}^d\right)^{3/2}}{\left(\overline{S}_{ij}\overline{S}_{ij}\right)^{5/2} + \left(S_{ij}^d S_{ij}^d\right)^{5/4}},\tag{5.26}
$$

dove  $C_w$  è una costante e può assumere valori nel range  $0.55 < C_w < 0.60$ , in questo caso è stata presa pari a  $C_w = 0.575$ . Con il modello WALE i principali problemi riscontrati nel metodo di Smagorinsky vengono risolti, infatti, l'invariante scelto risulta legato sia alla velocità di deformazione che di rotazione ed inoltre permette di avere il giusto comportamento di  $\nu_r$  vicino a parete  $(O(y^3))$ .

## <span id="page-49-0"></span>**6 Simulazioni e risultati**

In questo capito vengono presentate le simulazioni, e i relativi risultati, operate durante lo studio e la validazione del modello presentato al capitolo precedente. Partendo da una semplice geometria, canale con pareti piane, è stata valutata la correttezza del modello nel rappresentare il flusso di parete. E stato poi riprodotto ´ uno studio, trovato in letteratura, che prende in considerazione una geometria sinusoidale posta sul fondo del canale, per validare il modello creato. Infine, per testare le potenzialità di tale modello, è stato analizzato un flusso immerso in un ambiente urbano schematizzato.

Il canale, in tutte le simulazioni, risulta periodico nelle direzioni  $x \in y$ , con velocità in ingresso unitaria. Sono state imposte le condizioni di no-slip/no-penetration in corrispondenza delle pareti.

In tutti i casi è stato considerato un flusso turbolento incomprimibile e tutte le quantit`a riportate sono adimensionali essendo l'algoritmo formulato per risolvere le equazioni di Navier Stokes adimensionali.

### <span id="page-49-1"></span>**6.1 Canale con pareti piane**

Viene preso in considerazione un flusso turbolento all'interno di un condotto con pareti piane. Le simulazioni sono state effettuate considerando *Re* = 41000 ed un canale a sezione quadrata avente altezza unitaria. Per rappresentare la parete superiore e quella inferiore del canale è stato utilizzato il metodo IBM.

Sono stati considerati tre casi: nel primo le pareti sono state poste ad una distanza pari a  $h = 0.05$  dal dominio, nel secondo a  $h = 0.1$  e nel terzo a  $h = 0.15$ , Figura[.18.](#page-50-0) Come viene riportato nelle sezioni sottostanti, il dominio è stato modificato in modo tale da mantenere l'altezza del canale unitaria. I risultati sono stati confrontati con quelli ottenuti senza l'utilizzo dell'IBM (Figura[.19,](#page-50-1) Figura[.20\)](#page-51-1) e con la legge di parete riportata in Figura[.10.](#page-24-0)

<span id="page-50-0"></span>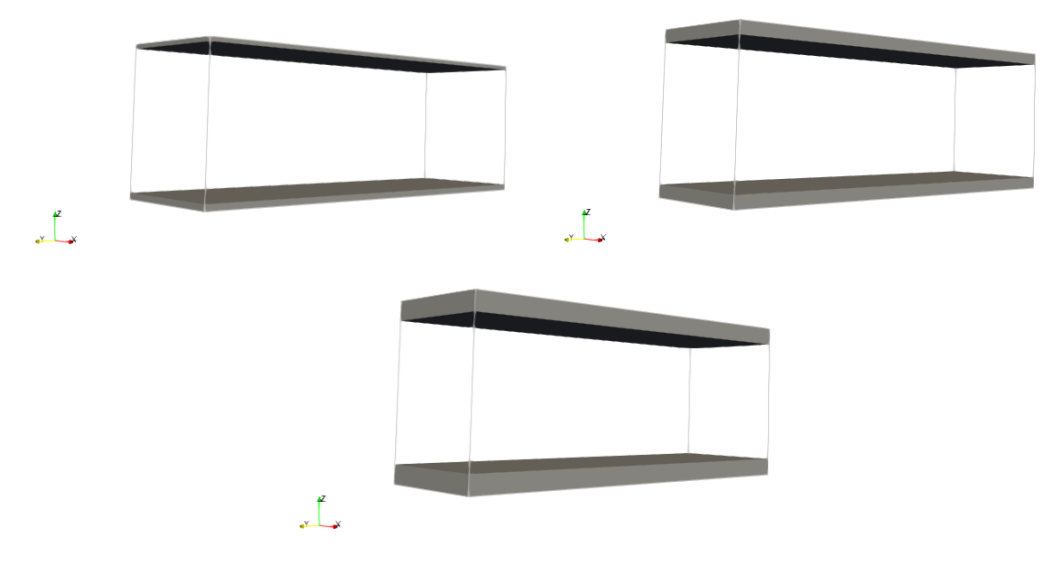

Figura 18: Condotto con pareti IBM:  $h_{ibm} = 0.05$ ,  $h_{ibm} = 0.1$ ,  $h_{ibm} = 0.15$ .

Tutti i casi sono stati risolti attraverso una LES modellata a parete, avente come metodo di chiusura il metodo WALE (vedi cap[.5\)](#page-35-0).

In Figura[.19](#page-50-1) viene riportato il flusso all'interno del canale, senza le pareti IBM, dopo 20000 iterate; in particolare viene visualizzata la componente  $x$  della velocità. In questo caso è stato utilizzato un dominio  $3 \times 1 \times 1$  ed un numero di punti pari a  $192 \times 64 \times 64$ . Il flusso risulta completamente sviluppato e turbolento.

<span id="page-50-1"></span>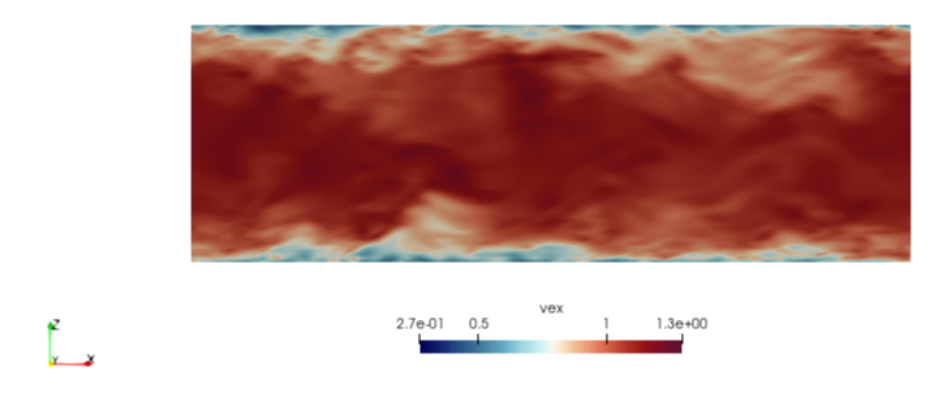

Figura 19:  $V_x$  flusso turbolento in condotto senza pareti IBM,  $Re = 41000$ .

Attraverso i dati ottenuti dalla simulazioni, è stata calcolata la velocità media  $u_{avg}$ del flusso. Come riportato nel capitolo [2.3,](#page-17-0) tale velocità deve essere scalata attraver-

so la velocità di attrito  $u_\tau$ , per ricavare la velocità di parete  $U^+$ .  $u_\tau$  viene calcolata durante la simulazione ad ogni istante temporale, come valore di riferimento è stato preso il valore medio. Lo stesso valore di  $u_\tau$  è stato utilizzato per trovare  $L_\tau$ , con il quale è stato ricavato  $Z^+$ . In Figura. 20 è possibile osservare che il profilo di velocità nella regione interna del flusso, espressa secondo le grandezze di parete *U* <sup>+</sup> e *Z* +, segue in modo accurato l'andamento della curva teorica.

<span id="page-51-1"></span>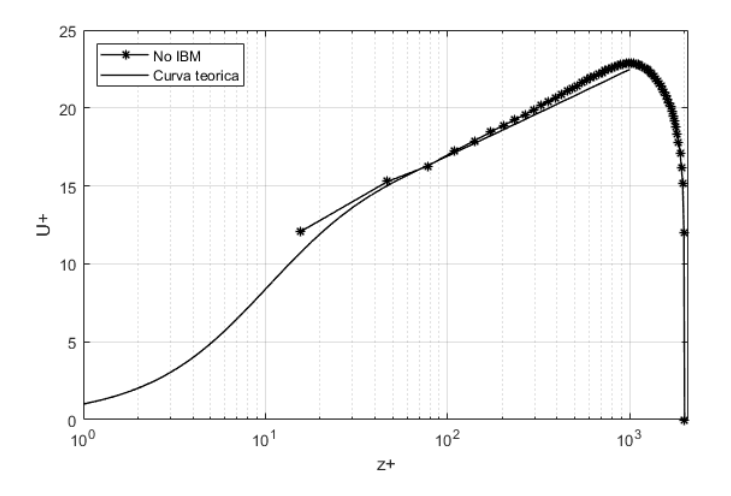

Figura 20: Profilo di velocit`a a parete ottenuto senza l'utilizzo del metodo IBM.

#### <span id="page-51-0"></span>**6.1.1 Parete IBM h=0.05**

Le pareti IBM sono state poste ad una distanza pari a  $h = 0.05$  dalla parete superiore ed inferiore del dominio. In questo caso l'altezza del dominio è stata aumentata di una quantit`a pari a 0*.*1, in modo tale da mantenere l'altezza del condotto unitaria. É stato quindi considerato un dominio di dimensioni  $3 \times 1 \times 1.1$ , ed una griglia con numero di punti pari a  $192 \times 64 \times 71$ . Sulla base di quanto detto sopra, si ottiene ∆*x* = ∆*y* = ∆*z*, condizione necessaria per il corretto funzionamento del metodo IBM. In Figura[.21](#page-52-0) viene riportato l'andamento il flusso dopo 20000 iterate, il quale risulta turbolento e completamente sviluppato. Come nel caso senza IBM viene visualizzata la componente  $x$  della velocità. Le pareti IBM sopra descritte, risultano ben visibili. In corrispondenza di esse il flusso presenta il comportamento atteso.

<span id="page-52-0"></span>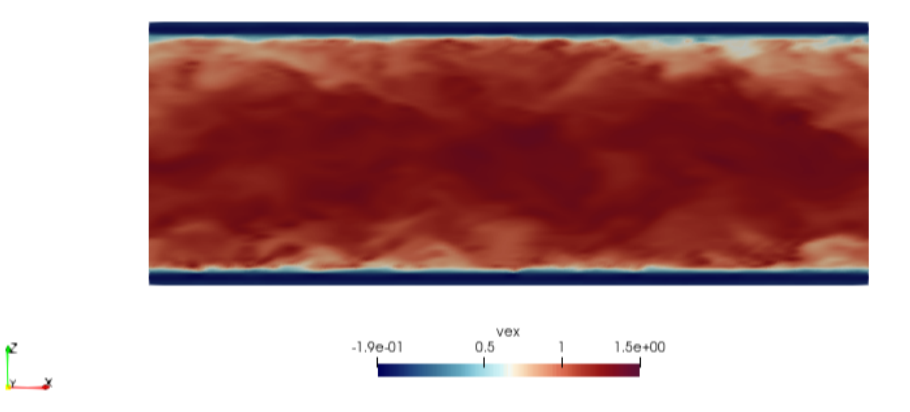

Figura 21:  $V_x$  flusso turbolento in condotto con pareti IBM  $h_{ibm} = 0.05$ ,  $Re = 41000$ .

Per valutare se, attraverso il metodo utilizzato il comportamento a parete viene rappresentato in modo esatto, è stato confrontato l'andamento della velocità a parete con la legge di parete di Reichardt (Eq[.2.40,](#page-24-1) Figura[.10\)](#page-24-0). Come per il caso senza IBM, i dati ottenuti attraverso la simulazione, sono stati utilizzati per calcolare la velocità media del flusso  $u_{avg}$ . La velocità di attrito  $u_{\tau}$  è stata calcolata in corrispondenza delle pareti fittizie ad ogni istante di tempo. Per ricavare la velocità di parete  $U^+$ ,  $u_{avg}$  è stata scalata attraverso il valore medio di  $u_{\tau}$ .

<span id="page-52-1"></span>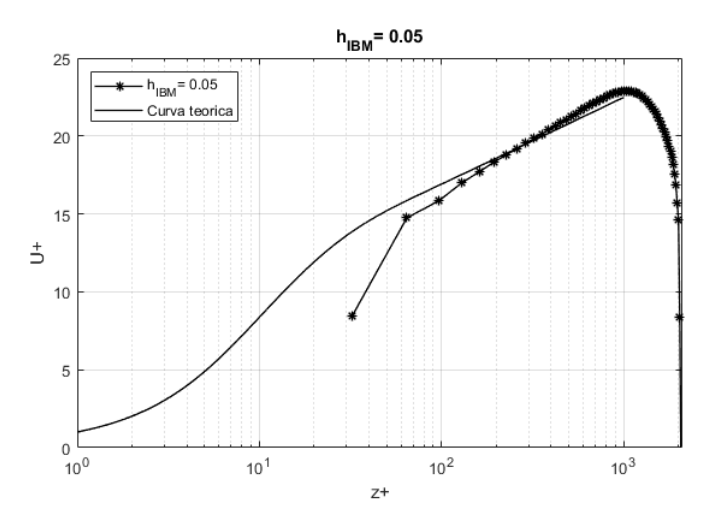

Figura 22: Profilo di velocità a parete con  $h_{ibm} = 0.05$ .

In Figura[.22](#page-52-1) viene riportato l'andamento semilogaritmico di  $U^+/Z^+$ . É possibile osservare che, il profilo di velocit`a trovato attraverso la simulazione, risulta molto vicino a quello teorico.

#### <span id="page-53-0"></span>**6.1.2 Parete IBM h=0.1**

In questa simulazione la distanza a cui sono poste le pareti IBM è pari a  $h = 0.1$ . Anche in questo caso le dimensioni del dominio sono state modificate in modo da mantenere l'altezza del condotto unitaria. E stato preso un dominio di dimensioni ´  $3 \times 1 \times 1.2$  ed una griglia, con numero di punti pari a  $192 \times 64 \times 77$ , che presenta  $\Delta x = \Delta y = \Delta z$ . Il flusso all'interno del condotto sopra descritto, viene riportato in Figura[.23.](#page-53-1) Il flusso risulta turbolento ed il condotto completamente sviluppato.

<span id="page-53-1"></span>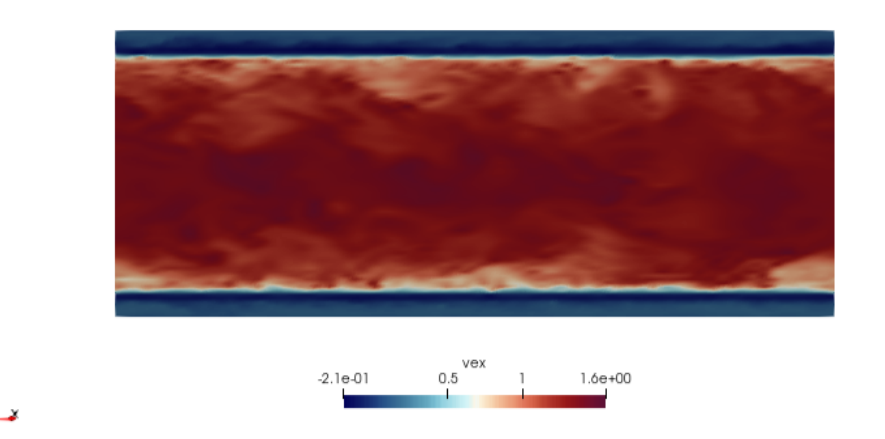

Figura 23:  $V_x$  flusso turbolento in condotto con pareti IBM  $h_{ibm} = 0.1$ ,  $Re = 41000$ .

Per analizzare il profilo di velocità a parete, è stato utilizzato lo stesso procedimento del paragrafo [6.1.1.](#page-51-0) La velocit`a media `e stata scalata attraverso il valore medio di *utau* per ricavare *U* <sup>+</sup>. Il profilo ottenuto attraverso la simulazione, segue la curva teorica come si può osservare in Figura[.24.](#page-54-1)

<span id="page-54-1"></span>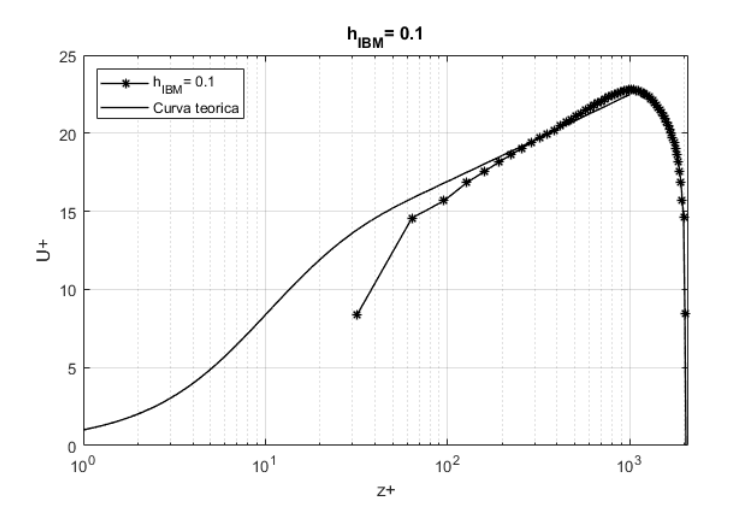

Figura 24: Profilo di velocità a parete con  $h_{ibm} = 0.1$ .

#### <span id="page-54-0"></span>**6.1.3 Parete IBM h=0.15**

L'ultima simulazione riguardante il canale con pareti piane, è stata fatta ponendo le pareti IBM ad una distanza pari a *h* = 0*.*15. Come per i casi precedenti, l'altezza del dominio `e stata modificata per mantenere l'altezza del condotto unitaria, ed il numero di punti che compongono la griglia computazionale è stato preso in modo da ottenere  $\Delta x = \Delta y = \Delta z$ . Si ha quindi un dominio di dimensioni  $3 \times 1 \times 1.3$  ed un numero di punti pari a  $192 \times 64 \times 84$ .

<span id="page-54-2"></span>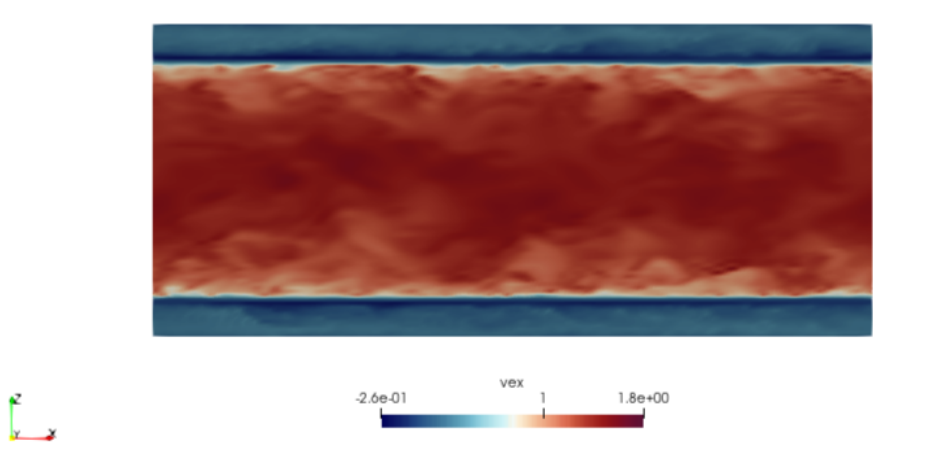

Figura 25:  $V_x$  flusso turbolento in condotto con pareti IBM  $h_{ibm} = 0.15$ ,  $Re = 41000$ .

In Figura[.25](#page-54-2) e Figura[.26](#page-55-1) vengono riportati, rispettivamente, il flusso turbolento

all'interno del condotto e il profilo di velocità a parete.

<span id="page-55-1"></span>Per ottenere tali risultati sono stati eseguiti gli stessi passaggi operati per le simulazioni precedenti. Anche in questo caso la legge di parete si avvicina molto alla soluzione teorica.

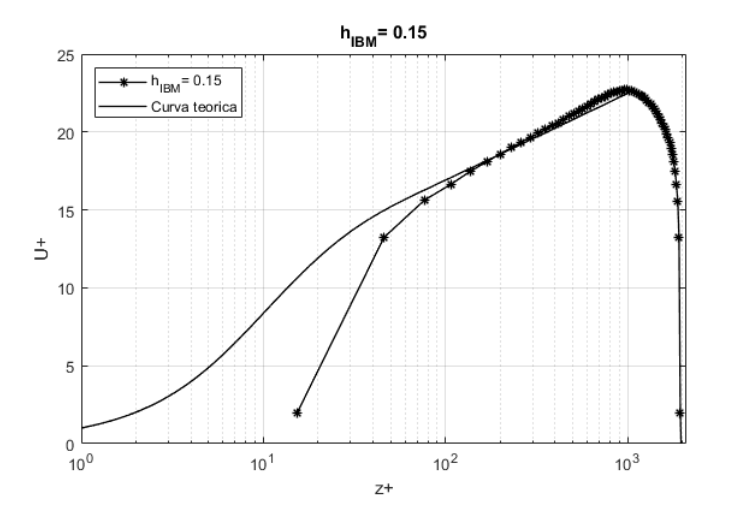

Figura 26: Profilo di velocità a parete con  $h_{ibm} = 0.15$ .

#### <span id="page-55-0"></span>**6.1.4 Confronto dei risultati**

I risultati riportati ai paragrafi precedenti sono stati confrontati tra di loro, Figur[a27.](#page-56-1) E possibile osservare come tutte le curve risultino molto vicine alla curva teorica ´ ottenuta attraverso l'Eq[.5.10.](#page-38-1) É importante sottolineare che la zona riguardante il *viscous sublayer* non viene risolta.

Sulla base dei risultati ottenuti, è possibile affermare che il metodo IBM imita in modo corretto la presenza delle pareti, inoltre, il modello di parete utilizzato per la LES risulta accurato nella rappresentazione del profilo di velocit`a della *log-law region*.

Di seguito viene riportata una vista 3D dei flussi turbolenti all'interno dei condotti analizzati, dopo 20000 iterazioni.

<span id="page-56-1"></span>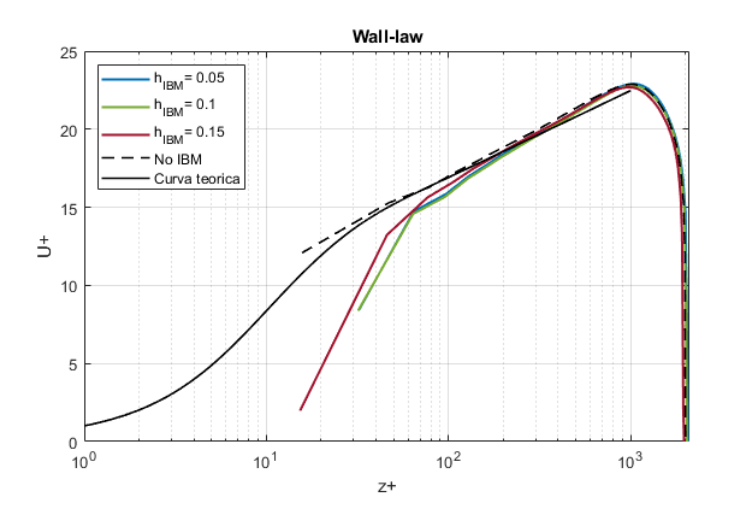

Figura 27: Profili di velocità a parete a confronto.

<span id="page-56-2"></span>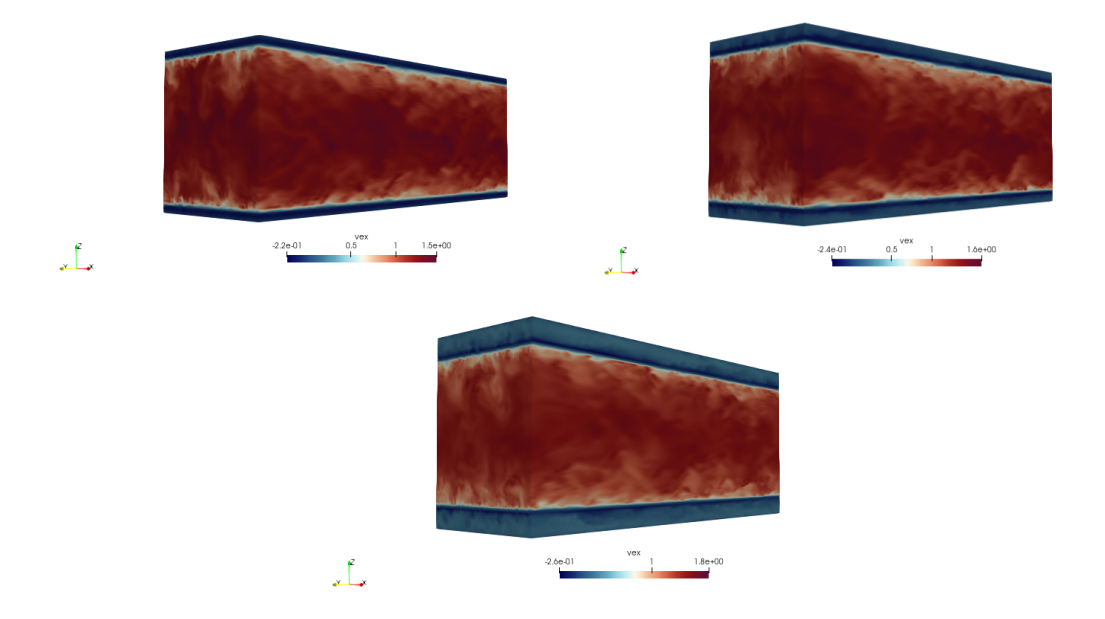

Figura 28:  $V_x$  flusso turbolento in condotto con pareti IBM  $h_{ibm} = 0.05$ ,  $h_{ibm} = 0.1$ ,  $h_{ibm} = 0.15$ ,  $Re = 41000$ .

### <span id="page-56-0"></span>**6.2 Canale con parete ondulata**

Per validare il codice utilizzato è stato preso in considerazione lo studio condotto da S.Henn [\[5\]](#page-67-9), nel quale viene utilizzato il metodo LES per analizzare un condotto completamente turbolento avente sul fondo un profilo sinusoidale. Tale condotto è stato riprodotto ed analizzato attraverso il metodo presentato al capitolo [5.](#page-35-0)

La parete inferiore è stata costruita attraverso l'utilizzo del metodo IBM, e viene

descritta dalla seguente funzione:

$$
z(x) = b + a \sin\left(\frac{2\pi x}{\lambda}\right),\tag{6.1}
$$

con  $2a/\lambda = 0.2$ ,  $a = 0.1$ ,  $\lambda = 1$  e  $b = 0.12$  (Figura[.29\)](#page-57-0). Il flusso considerato risulta turbolento e con numero di Reynolds pari a *Re* = 21200. Il dominio computazionale presenta le seguenti dimensioni 3 × 1 × 1*.*02, ed il numero di punti utilizzati per la simulazione è pari a 288 × 96 × 98. In questo modo l'altezza del condotto, in corrispondenza del minimo della funzione *seno*, risulta unitaria, come per lo studio condotto da S.Henn.

<span id="page-57-0"></span>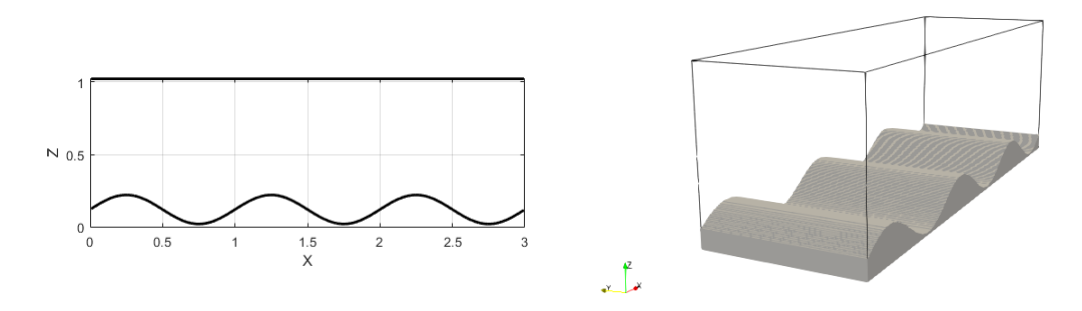

Figura 29: Raffigurazione 2D e 3D del condotto con parete ondulata sul fondo.

In Figura[.30](#page-57-1) viene riportata la componente assiale della velocità del flusso all'interno del condotto descritto, dopo 20000 iterazioni. Il flusso risulta turbolento e completamente sviluppato.

<span id="page-57-1"></span>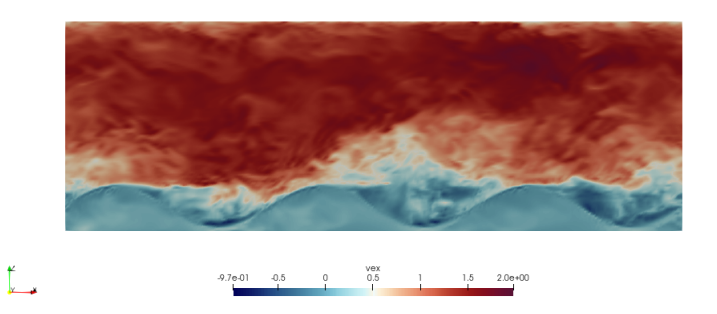

Figura 30: Componente *x* della velocità del flusso turbolento in condotto con parete ondulata.

Per una migliore visualizzazione della geometria, è stata utilizzata una maschera, vedi Figura[.31.](#page-58-1) La presenza del profilo sinusoidale porta ad un incremento della turbolenza, ed inoltre, induce separazione del flusso e la creazione di zone di ricircolo.

<span id="page-58-1"></span>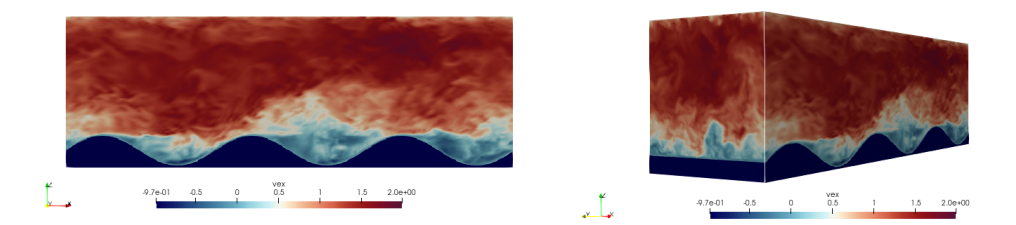

Figura 31: Raffigurazione del flusso turbolento in condotto con parete ondulata.

#### <span id="page-58-0"></span>**6.2.1 Confronto con LES**

In questo caso non è stato possibile confrontare il flusso sulla parete ondulata con risultati esatti, ma con i dati pubblicati da Henn [\[5\]](#page-67-9). E stato, quindi, confrontato ´ il profilo di velocit`a medio in corrispondenza di sei sezioni del canale. I dati della LES sono stati estrapolati dall'articolo e confrontati con quelli ottenuti attraverso la simulazione.

La velocità media  $u_{avg}$ , in accordo con S.Henn [\[5\]](#page-67-9), è stata calcolata in sei punti del condotto, riportati nell'elenco sottostante, che corrispondono a varie altezze della funzione *seno* e comprendono sia il minimo che il massimo della stessa.

1.  $x/\lambda = 0.35$ 3.  $x/\lambda = 0.75$ 5.  $x/\lambda = 1.15$ 

2.  $x/\lambda = 0.55$ 4.  $x/\lambda = 0.95$ 6.  $x/\lambda = 1.25$ 

 $x/\lambda = 0.75$  e  $x/\lambda = 1.25$  corrispondono, rispettivamente, al minimo e al massimo della funzione e quindi al massimo e al minimo dell'altezza del condotto, come si pu`o osservare in Figura[.32.](#page-59-0) Le velocit`a ottenute attraverso la simulazione devono essere scalate, a causa della presenza della geometria. Il fattore di scala utilizzato è la velocità  $U_{bulk}$ , calcolata, considerando come profondità di normalizzazione quella

<span id="page-59-0"></span>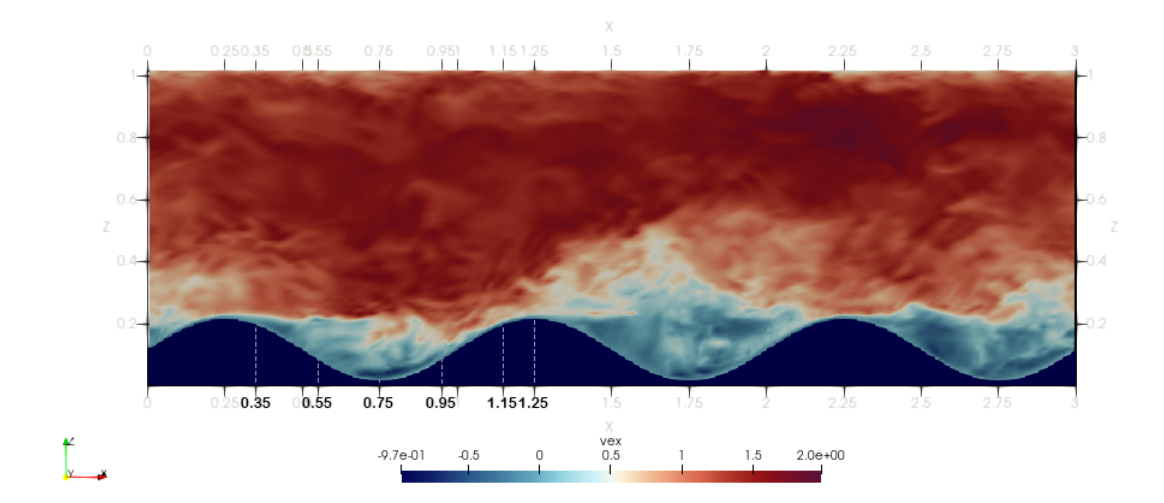

Figura 32: Componente  $x$  della velocità del flusso turbolento in condotto con parete ondulata.

<span id="page-59-1"></span>minima del canale  $H - 2a$ , attraverso l'equazione [\(6.2\)](#page-59-1) [\[5\]](#page-67-9):

$$
U_{bulk} = \frac{1}{H - 2a} \int_{h}^{H} u_{avg} dz
$$
\n(6.2)

I risultati ottenuti dalla simulazione e i dati della LES vengono confrontati in Figu-ra[.33,](#page-60-1) dove sono riportate le velocità medie calcolate nei punti sopra indicati. Osser-vando Figura[.32](#page-59-0) è possibile notare che, tra  $x/\lambda = 0.35$  e  $x/\lambda = 0.75$ , il flusso separa e presenta una zona di ricircolo. Le curve ottenute attraverso le simulazioni, in tutti i casi riportati, presentano lo stesso andamento di quelle di riferimento, sovrapponendosi ad esse. E quindi possibile affermare che il metodo, descritto al capitolo ´ [5](#page-35-0) ed utilizzato per svolgere le simulazioni, risulta accurato mantenendo un costo computazionale limitato, il che lo rende potenzialmente utile nella rappresentazione e nello studio di geometrie ancora più complesse.

<span id="page-60-1"></span>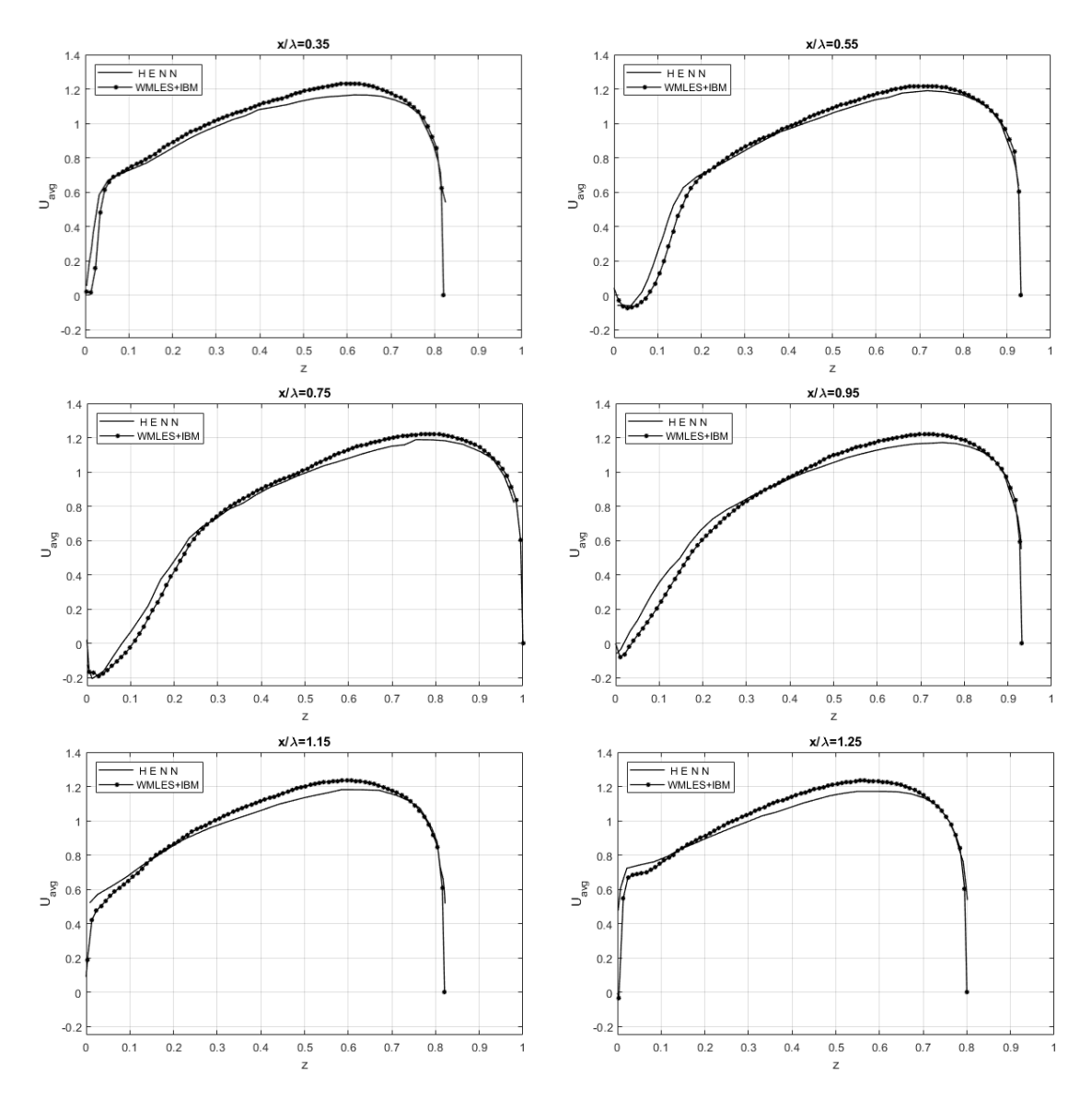

Figura 33: Profilo della velocità media (-\*-) in corrispondenza dei punti  $x/\lambda = 0.35$ ,  $x/\lambda = 0.55$ ,  $x/\lambda = 0.75$ ,  $x/\lambda = 0.95$ ,  $x/\lambda = 1.15e$   $x/\lambda = 1.25$ , confrontati con i dati ottenuti da S.Henn[\[5\]](#page-67-9) (−)

### <span id="page-60-0"></span>**6.3 Flusso in ambiente urbano**

L'ultima simulazione è stata effettuata per testare la potenzialità del codice utilizzato durante il lavoro di tesi. E stato creato un ambiente urbano schematizzato, ´ utilizzando sei parallelepipedi posti in vari punti del condotto, vedi Figura[.34.](#page-61-0) Tale geometria risulta di grande interesse, in particolare, per lo studio del trasporto di agenti inquinanti in zone metropolitane.  $\acute{E}$  stato utilizzato un dominio di dimensioni  $3 \times 1 \times 1$  ed un numero di punti  $192 \times 64 \times 64$ . I parallelepipedi presentano base quadrata, di dimensione 0*.*2 × 0*.*2 e altezza pari a 0*.*4.

<span id="page-61-0"></span>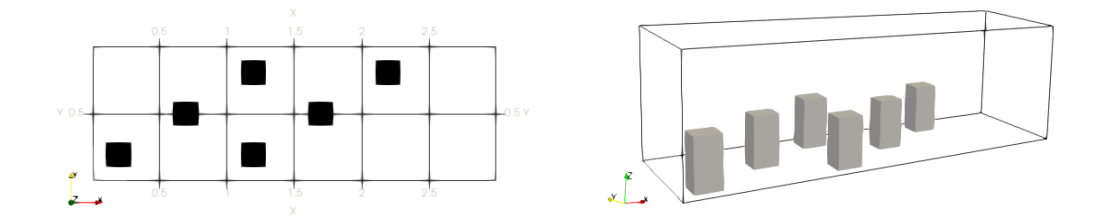

Figura 34: Raffigurazione 2D e 3D del condotto.

In Figura[.35](#page-61-1) viene riportato l'andamento del flusso, avente *Re* = 21200, all'interno del condotto, a diversi istanti di tempo. Come si vede in figura, il metodo IBM utilizzato per la creazione della geometria, simula in modo accurato la presenza di essa all'interno del flusso, il quale si comporta come se entrasse in contatto con delle superfici solide. Presenta velocità nulla in corrispondenza della superficie perpendicolare alla direzione di flusso, e separazione nella zona posteriore dei blocchi. Anche in questo caso per visualizzare meglio la geometria creata, è stata applicata una maschera.

<span id="page-61-1"></span>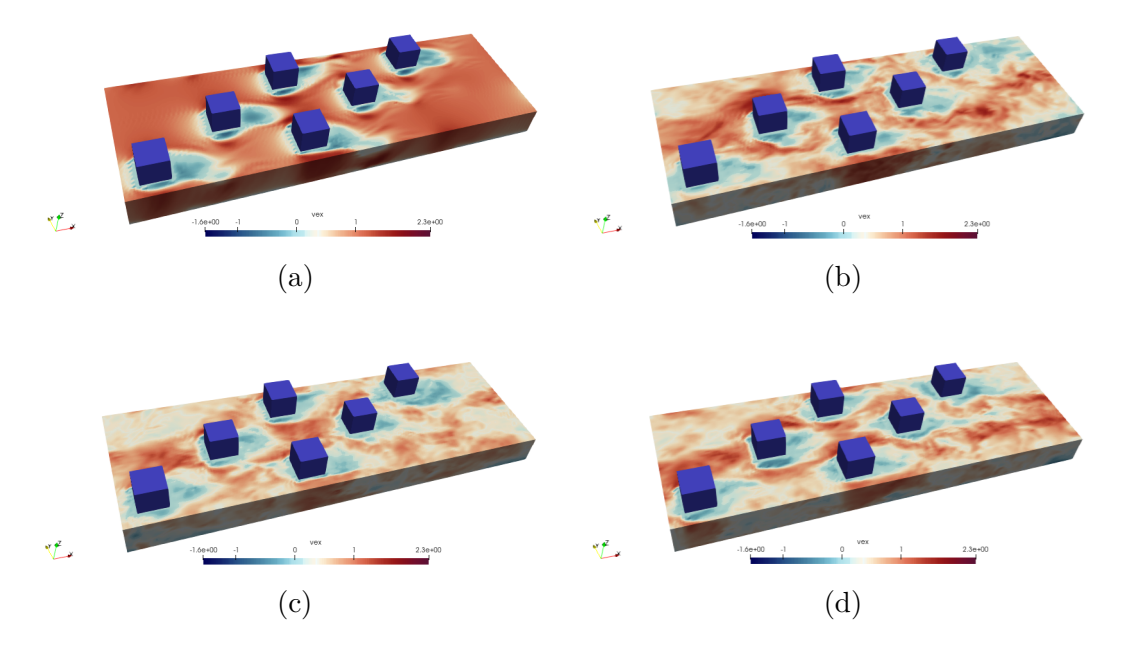

Figura 35: Raffigurazione dell'andamento del flusso in ambiente urbano schematizzato. (a)  $t=1$ , (b)  $t=25$ , (c)  $t=75$ , (d)=100.

## <span id="page-62-0"></span>**7 Conclusioni**

Nel seguente lavoro di tesi, è stato analizzato un metodo che permette di simulare flussi turbolenti attraverso geometrie complesse. Il codice, oggetto di studio, utilizza il metodo LES modellato a parete, per risolvere i flussi turbolenti, unito al metodo IBM, per rappresentare geometrie complesse. Come modello di chiusura per la LES `e stato utilizzato il modello WALE, in modo da recuperare il corretto comportamento del flusso turbolento a parete. Il modello utilizzato per descrivere i moti in corrispondenza, sia delle pareti vere, sia delle pareti fittizie create attraverso il metodo IBM, impone il corretto sforzo in corrispondenza delle stesse, calcolando una viscosità aggiuntiva. L'algoritmo risolutivo utilizzato è stato creato a partire dal codice open-source *CaNS*, aggiungendo i moduli relativi ai metodi sopra indicati.

Per valutare il metodo sono state effettuate più simulazioni, variando la geometria e le caratteristiche del flusso. E importante sottolineare che tutti i casi analizzati ´ presentano una griglia uniforme e strutturata con ∆*x* = ∆*y* = ∆*z*, condizione necessaria per il corretto funzionamento del metodo IBM.

In primo luogo è stato studiato un canale piano, attraverso il quale è stato possibile valutare l'accuratezza del modello di parete. Le pareti del canale, create con l'utilizzo del metodo IBM, sono state poste prima ad una distanza pari a 0*.*05, poi a 0.1 ed infine a 0.15 dal dominio. In tutti e tre i casi il modello è risultato accurato nel rappresentare il profilo di velocità a parete, il quale è stato confrontato con dati teorici. É stato riscontrato un errore di circa il  $5 - 10\%$ , ritenuto accettabile. Il flusso interno al *viscous sublayer* non viene risolto ma modellato. Una volta verificato il corretto funzionamento del modello a parete, è stato studiato un canale con parete inferiore ondulata. E stato scelto di riprodurre un caso di studio trovato in lettera- ´ tura, nel quale viene analizzato un condotto turbolento con parete inferiore di forma sinusoidale, utilizzando il metodo LES. Non avendo a disposizione dati riguardanti il profilo di velocità a parete, la validazione è stata effettuata considerando il profilo di velocità media in vari punti del condotto. Da tale confronto è stato osservato che il profilo di velocit`a ottenuto attraverso il metodo implementato, segue con buona

accuratezza i risultati trovati in letteratura ottenuti attraverso il metodo LES. Per testare le potenzialità del codice, inoltre, è stato simulato un flusso in ambiente urbano schematizzato.

Il metodo utilizzato risulta accurato, mantiene un costo computazionale limitato e consente di rappresentare anche geometrie molto complesse. Il codice può essere ulteriormente modificato in modo da simulare la presenza di particelle all'interno del flusso, in modo da poter studiare ad esempio, il trasporto di particelle inquinanti in ambienti urbani. In generale, quindi può essere utilizzato con strutture, immerse in fluidi, che si muovono sia nel tempo che nello spazio, senza la necessità di dover modificare la griglia computazionale ad ogni istante considerato, limitando così il costo computazionale.

# **Elenco delle figure**

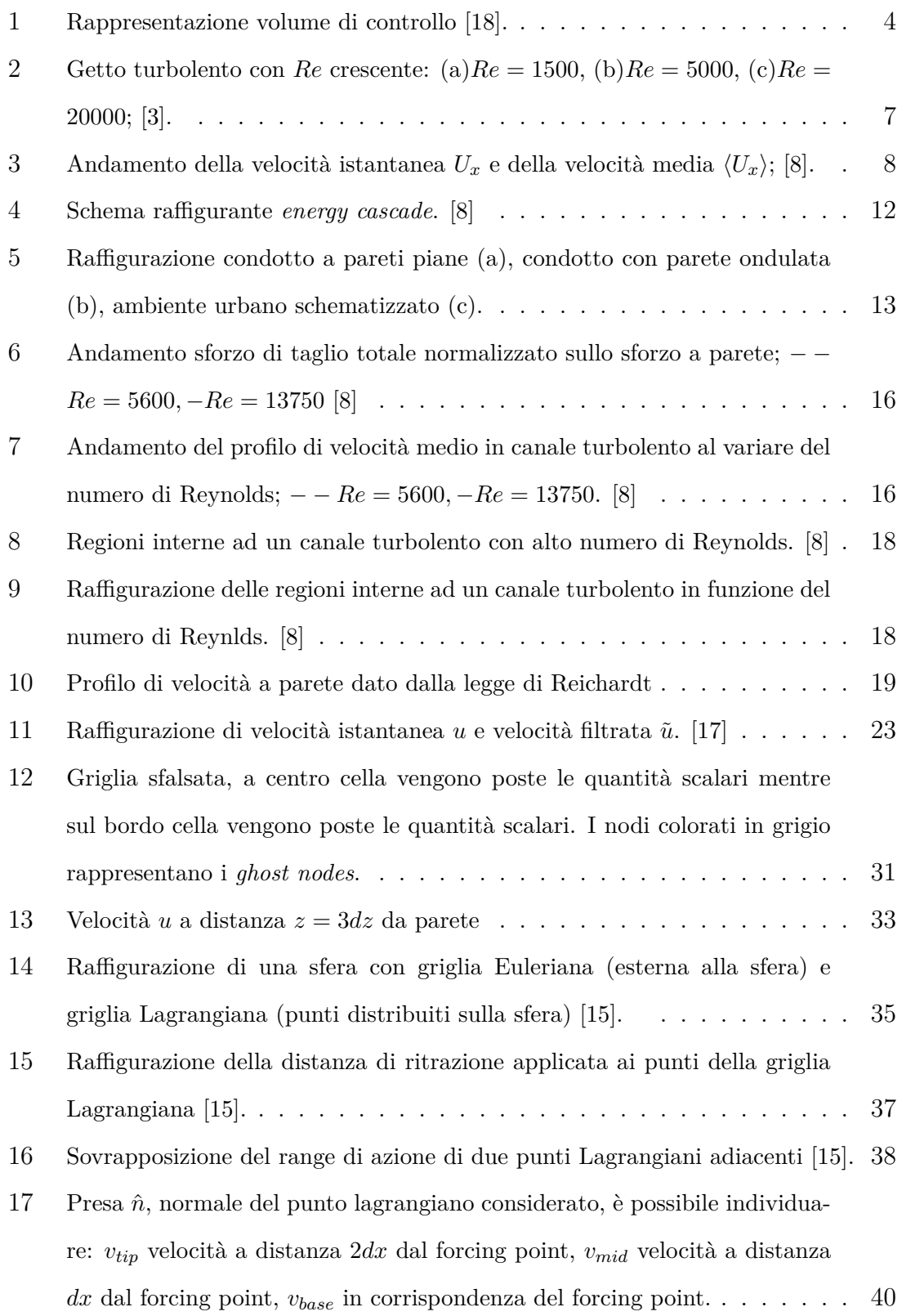

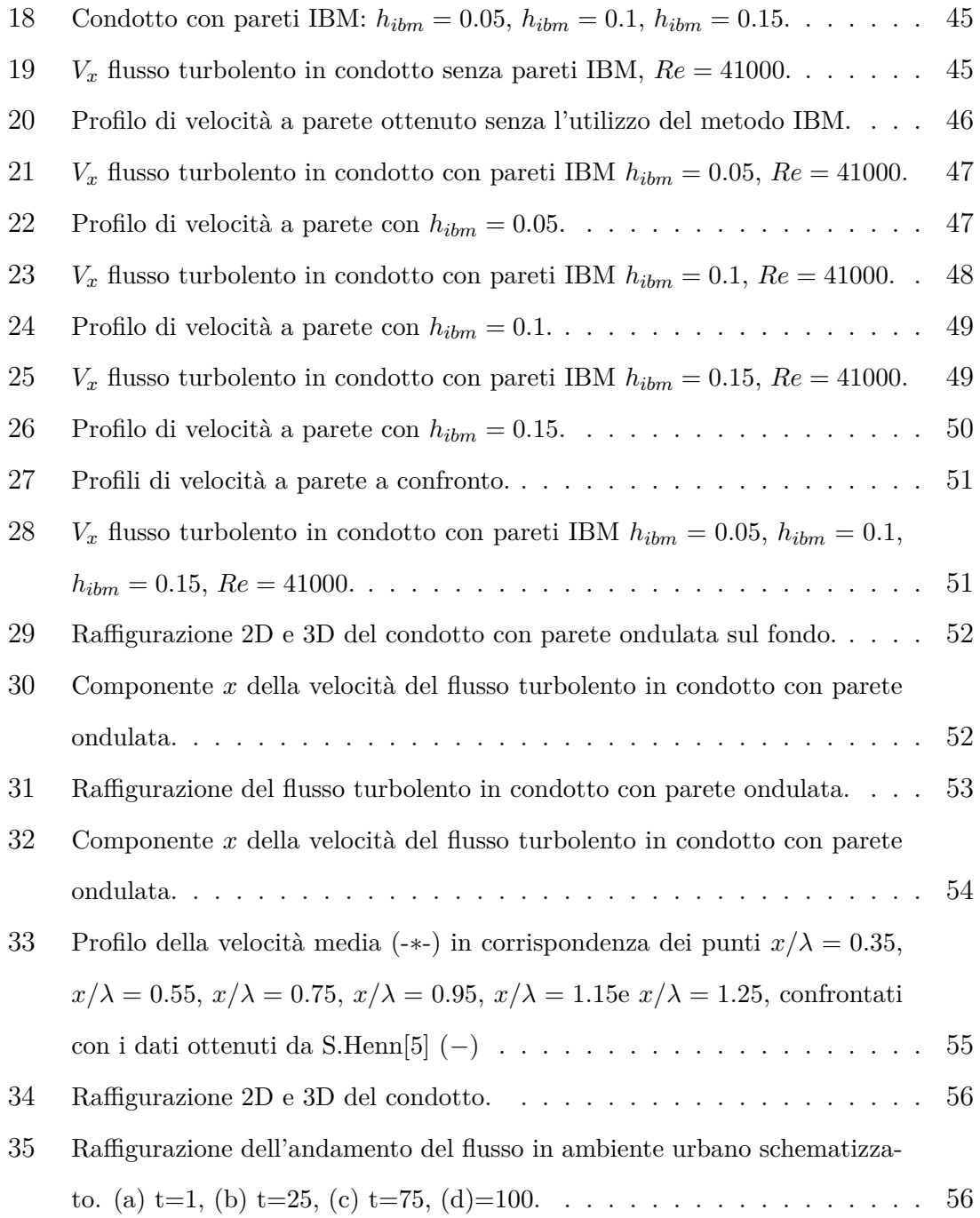

## <span id="page-67-0"></span>**Riferimenti bibliografici**

- <span id="page-67-6"></span>[1] Hans Reichardt. «Vollständige Darstellung der turbulenten Geschwindigkeitsverteilung in glatten Leitungen≫. In: *ZAMM-Journal of Applied Mathematics and Mechanics/Zeitschrift f¨ur Angewandte Mathematik und Mechanik* 31.7 (1951), pp. 208–219.
- <span id="page-67-1"></span>[2] Joseph Smagorinsky. <sup>≪</sup>General circulation experiments with the primitive equations: I. The basic experiment≫. In: *Monthly weather review* 91.3 (1963), pp. 99–164.
- <span id="page-67-4"></span>[3] Werner JA Dahm e Paul E Dimotakis. <sup>≪</sup>Mixing at large Schmidt number in the self-similar far field of turbulent jets≫. In: *Journal of Fluid Mechanics* 217 (1990), pp. 299–330.
- <span id="page-67-5"></span>[4] Andrei Nikolaevich Kolmogorov. <sup>≪</sup>The local structure of turbulence in incompressible viscous fluid for very large Reynolds numbers≫. In: *Proceedings of the Royal Society of London. Series A: Mathematical and Physical Sciences* 434.1890 (1991), pp. 9–13.
- <span id="page-67-9"></span>[5] Douglas S Henn e R Ian Sykes. <sup>≪</sup>Large-eddy simulation of flow over wavy surfaces≫. In: *Journal of Fluid Mechanics* 383 (1999), pp. 75–112.
- <span id="page-67-2"></span>[6] Franck Nicoud e Frédéric Ducros. «Subgrid-scale stress modelling based on the square of the velocity gradient tensor≫. In: *Flow, turbulence and Combustion* 62.3 (1999), pp. 183–200.
- <span id="page-67-8"></span>[7] Alexandre M Roma, Charles S Peskin e Marsha J Berger. <sup>≪</sup>An adaptive version of the immersed boundary method≫. In: *Journal of computational physics* 153.2 (1999), pp. 509–534.
- <span id="page-67-3"></span>[8] Stephen B Pope. <sup>≪</sup>Turbulent flows≫. In: *Measurement Science and Technology* 12.11 (2001), pp. 2020–2021.
- <span id="page-67-7"></span>[9] Charles S Peskin. <sup>≪</sup>The immersed boundary method≫. In: *Acta numerica* 11 (2002), pp. 479–517.
- <span id="page-68-8"></span>[10] Markus Uhlmann. <sup>≪</sup>An immersed boundary method with direct forcing for the simulation of particulate flows≫. In: *Journal of computational physics* 209.2 (2005), pp. 448–476.
- <span id="page-68-0"></span>[11] Yu-Heng Tseng, Charles Meneveau e Marc B Parlange. <sup>≪</sup>Modeling flow around bluff bodies and predicting urban dispersion using large eddy simulation≫. In: *Environmental science & technology* 40.8 (2006), pp. 2653–2662.
- <span id="page-68-2"></span>[12] HS Yoon et al. <sup>≪</sup>Effect of wave amplitude on turbulent flow in a wavy channel by direct numerical simulation≫. In: *Ocean Engineering* 36.9-10 (2009), pp. 697–707.
- <span id="page-68-6"></span>[13] Gary N Coleman e Richard D Sandberg. <sup>≪</sup>A primer on direct numerical simulation of turbulence-methods, procedures and guidelines≫. In: (2010).
- <span id="page-68-1"></span>[14] Bojan Niceno e Simon Kuhn. <sup>≪</sup>Direct numerical simulation (DNS) of turbulent flow over wavy surfaces≫. In: *V European Conference on Computational Fluid Dynamics, ECCOMAS CFD*. 2010.
- <span id="page-68-9"></span>[15] Wim-Paul Breugem. <sup>≪</sup>A second-order accurate immersed boundary method for fully resolved simulations of particle-laden flows≫. In: *Journal of Computational Physics* 231.13 (2012), pp. 4469–4498.
- <span id="page-68-4"></span>[16] Pijush K Kundu, Ira M Cohen e David R Dowling. *Fluid mechanics*. Academic press, 2015.
- <span id="page-68-7"></span>[17] Yang Zhiyin. <sup>≪</sup>Large-eddy simulation: Past, present and the future≫. In: *Chinese journal of Aeronautics* 28.1 (2015), pp. 11–24.
- <span id="page-68-5"></span>[18] Anderson John D. Jr. (John David). *Fundamentals of aerodynamics / John D. Anderson, Jr*. Sixth edition. McGraw-Hill Education, New York, 2017.
- <span id="page-68-3"></span>[19] Pedro Costa. <sup>≪</sup>A FFT-based finite-difference solver for massively-parallel direct numerical simulations of turbulent flows≫. In: *Computers & Mathematics with Applications* 76.8 (2018), pp. 1853–1862.

<span id="page-69-0"></span>[20] Francesco De Vanna et al. <sup>≪</sup>Unified wall-resolved and wall-modeled method for large-eddy simulations of compressible wall-bounded flows≫. In: *Physical Review Fluids* 6.3 (2021), p. 034614.